## Framework for Interactive Discrete **Mathematics**

## 2.0.3

16 April 2023

Manuel Martins

Manuel Martins Email: [manuelmachadomartins@gmail.com](mailto://manuelmachadomartins@gmail.com) Homepage: <http://github.com/mcmartins> Address: Departamento de Ciências e Tecnologia da Universidade Aberta Lisboa, Portugal

## **Contents**

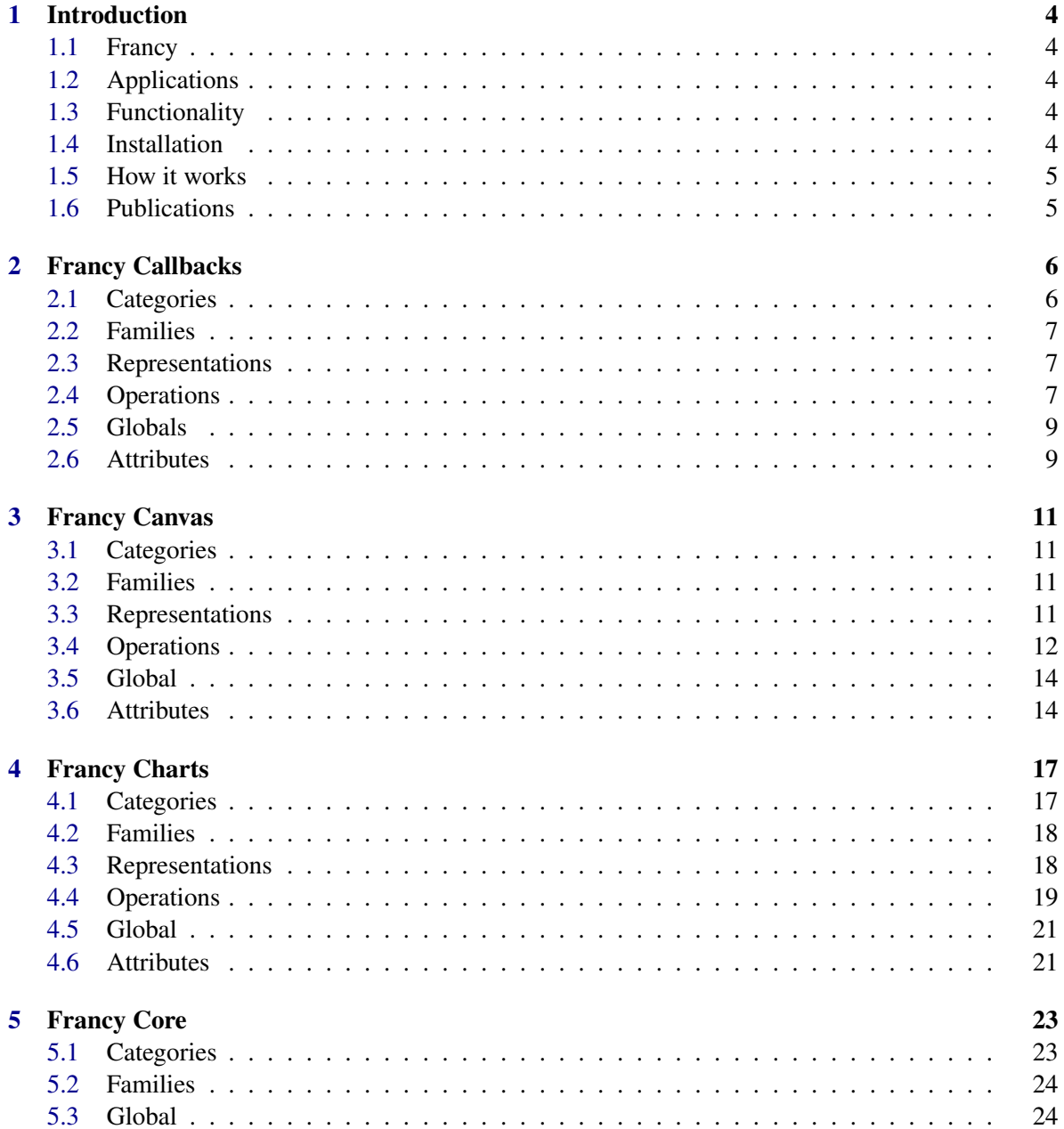

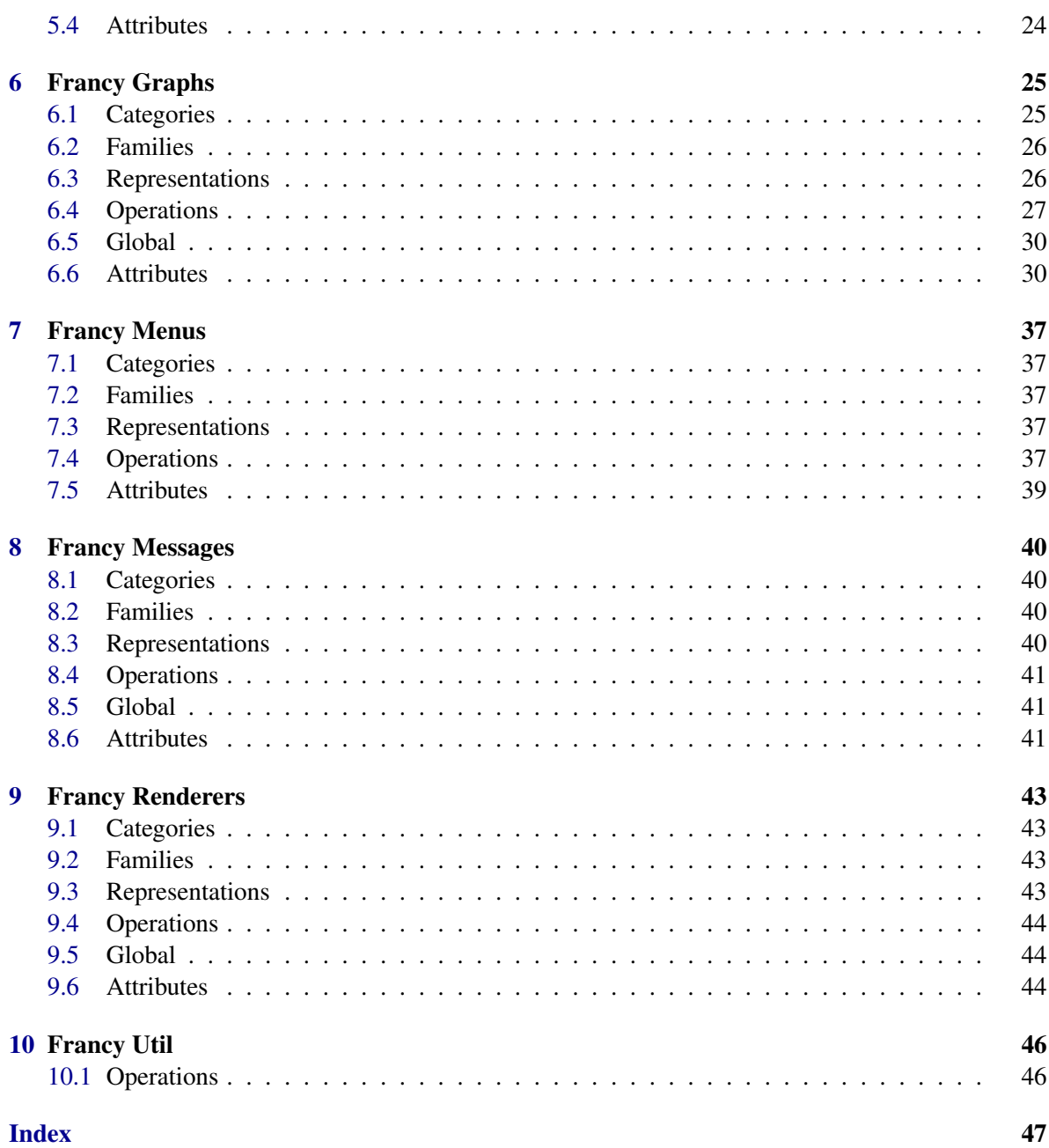

## <span id="page-3-0"></span>Introduction

## <span id="page-3-1"></span>1.1 Francy

Francy arose from the necessity of having a lightweight framework for building interactive graphics, generated from GAP, running primarily on the web, specially in [Jupyter](https://jupyter.org) environments. An initial attempt to re-use XGAP and port it was made, but the lack of a standardized data exchange format between GAP and the graphics renderer, and the simplistic initial requirements of the project were the basis for the creation of a new GAP package. Take a look at Francy functionality on these [Jupyter](https://mybinder.org/v2/gh/gap-packages/francy/master) [Notebooks.](https://mybinder.org/v2/gh/gap-packages/francy/master)

## <span id="page-3-2"></span>1.2 Applications

Francy has potentially many applications and can be used to provide a graphical representation of data structures, allowing one to navigate through and explore properties or relations of these structures. In this way, Francy can be used to enrich a learning environment where GAP provides a library of thousands of functions implementing algebraic algorithms as well as large data libraries of algebraic objects. [FrancyMonoids](https://github.com/gap-packages/FrancyMonoids) and [SubgroupLattice](https://github.com/mcmartins/subgroup-lattice) are some example packages using Francy.

## <span id="page-3-3"></span>1.3 Functionality

Francy provides an interface to draw graphics using objects. This interface is based on simple concepts of drawing and graph theory, allowing the creation of directed and undirected graphs, trees, line charts, bar charts and scatter charts. These graphical objects are drawn inside a canvas that includes a space for menus and to display informative messages. Within the canvas it is possible to interact with the graphical objects by clicking, selecting, dragging and zooming.

## <span id="page-3-4"></span>1.4 Installation

This package requires the GAP packages JupyterKernel, json and uuid, all of which are distributed with GAP by default. Francy requires [Jupyter](https://jupyter.org) to be installed on your system. Please note that you need to run the installation commands from the same python version [Jupyter](https://jupyter.org) is installed on. Currently, Francy is supported only on [Jupyter](https://jupyter.org) Lab, if you want to use it on the old [Jupyter](https://jupyter.org) Notebooks,

please install the latest supported version: v1.2.4. In order to install or update Francy, please run the following command to download the latest version available from <https://pypi.org/>:

```
. Example .
mcmartins@local:~$ pip install -U jupyterlab-francy
```
## <span id="page-4-0"></span>1.5 How it works

Francy requires a rendering package to display graphics. Francy provides by default 3 Renderers based on D3.js, Vis.js and Graphviz, for rendering the semantic model representations produced by the GAP package. The renderers can be switched at any time using the user interface, by selecting 'Settings > Renderers' in the main menu. This library is distributed both as a browser module and as a [Jupyter](https://jupyter.org) Lab extension. This library can be used in [Jupyter](https://jupyter.org) Lab, using the JupyterKernel and the MIME type 'application/vnd.francy+json' to render the document. Please check the [JavaScript](https://gap-packages.github.io/francy/doc/js/doc/index.html) [Documentation](https://gap-packages.github.io/francy/doc/js/doc/index.html) for more information.

## <span id="page-4-1"></span>1.6 Publications

[ICMS 2018](https://doi.org/10.1007/978-3-319-96418-8_42)

## <span id="page-5-2"></span><span id="page-5-0"></span>Francy Callbacks

Callbacks are objects holding a Function, a list of arguments and a trigger event. Callbacks are used to execute GAP code from a remote client using the Trigger Operation.

Callbacks can be added directly to Menus and Shapes.

Please see Francy-JS for client implementation.

## <span id="page-5-1"></span>2.1 Categories

In this section we show all Francy Callback Categories.

#### 2.1.1 IsCallback (for IsFrancyObject)

 $\triangleright$  IsCallback(arg) (filter) Returns: true or false Identifies Callback objects.

#### 2.1.2 IsRequiredArg (for IsFrancyObject)

 $\triangleright$  IsRequiredArg(arg) (filter) Returns: true or false Identifies RequiredArg objects.

#### 2.1.3 IsArgType (for IsFrancyTypeObject)

 $\triangleright$  IsArgType(arg) (filter) Returns: true or false Identifies ArgType objects.

#### 2.1.4 IsTriggerType (for IsFrancyTypeObject)

 $\triangleright$  IsTriggerType(arg) (filter) Returns: true or false Identifies TriggerType objects.

## <span id="page-6-3"></span><span id="page-6-0"></span>2.2 Families

In this section we show all Francy Callback Families.

## <span id="page-6-1"></span>2.3 Representations

In this section we show all Francy Callback Representations.

## 2.3.1 IsCallbackRep (for IsComponentObjectRep)

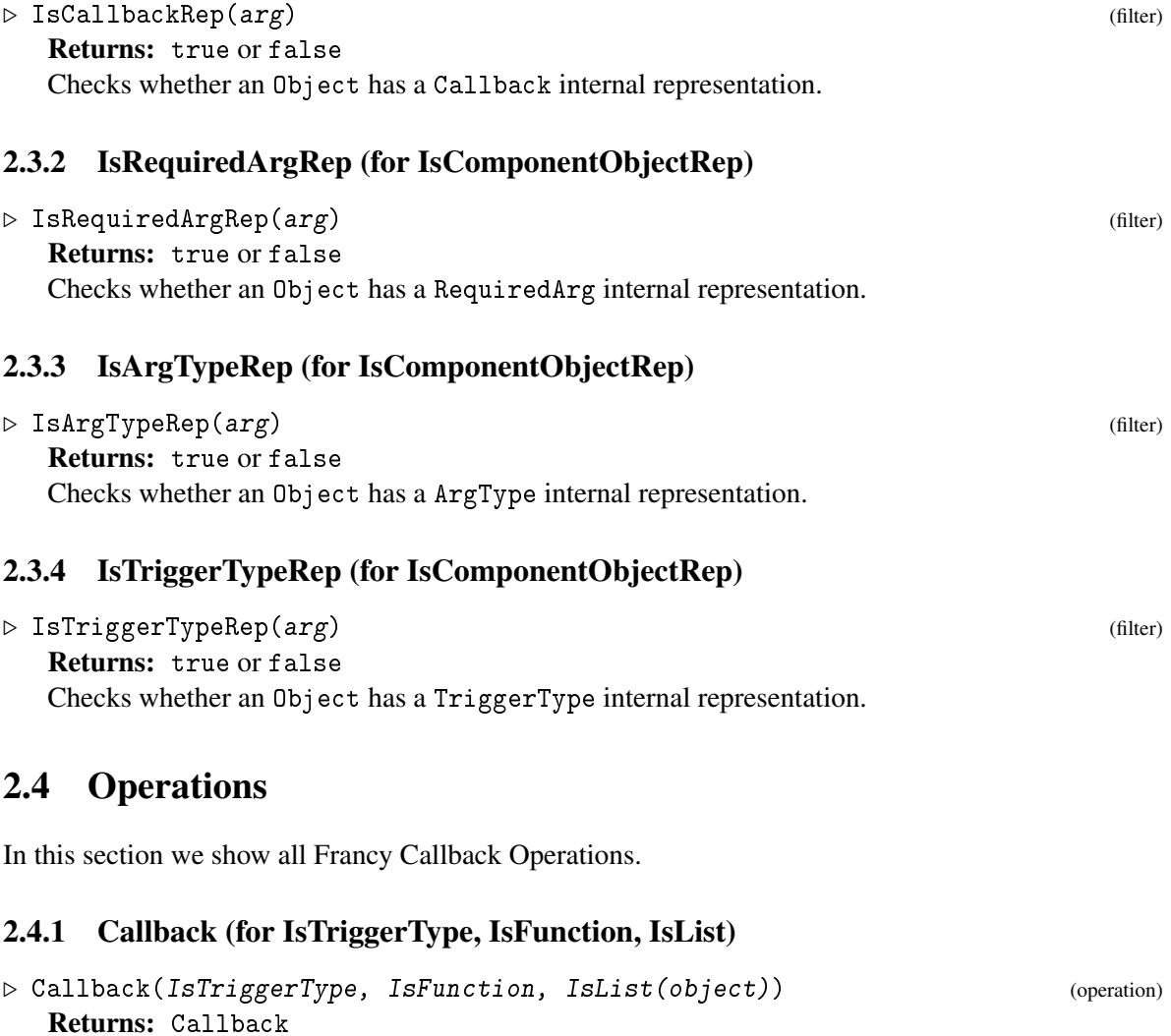

<span id="page-6-2"></span>Creates a Callback object that holds a Function and the RequiredArgs to be executed by a TriggerType.

*Please note, the Function must always* Return Examples:

Create a simple Callback with no arguments:

```
francy 8
```

```
_ Example.
gap> MyFunction := function() return "Hello World!"; end;
gap> callback := Callback(MyFunction);
gap> Id(callback);
```
Create a Callback with one required argument of type string:

```
<sub>-</sub> Example
gap> MyFunction := function(str) return Concatenation("Hello", " ", str); end;
gap> callback := Callback(MyFunction);
gap> arg := RequiredArg(ArgType.STRING, "Your Name");
gap> Add(callback, arg);
```
Create a Callback with one known argument of type string:

```
_ Example .
gap> MyFunction := function(args) return args; end;
gap> callback := Callback(MyFunction, ["Hello World"]);
```
Create a Callback with one known argument and one required argument of type string:

```
Example -gap> MyFunction := function(a,b) return Concatenation(a, b); end;
gap> callback := Callback(MyFunction, ["Hello "]);
gap> arg := RequiredArg(ArgType.STRING, "Your Name");
gap> Add(callback, arg);
```
Create a Callback with one known argument and one required argument of type string and double click trigger Type:

```
<sub>-</sub> Example <sub>-</sub>
gap> MyFunction := function(a,b) return Concatenation(a, b); end;
gap> callback := Callback(TriggerType.DOUBLE_CLICK, MyFunction, ["Hello "]);
gap> arg := RequiredArg(ArgType.STRING, "Your Name");
gap> Add(callback, arg);
```
In order to see the output of the previous examples, we have to simulate the external call to Trigger operation:

```
\_ Example \_gap> MyFunction := function(a,b) return Concatenation(a, b); end;
gap> callback := Callback(TriggerType.DOUBLE_CLICK, MyFunction, ["Hello "]);
gap> arg := RequiredArg(ArgType.STRING, "Your Name");
gap> SetTitle(arg, "Enter your name");
gap> Title(arg);
gap> Add(callback, arg);
gap> SetValue(arg, "Manuel"); # simulate the user input
gap> Value(arg);
gap> Trigger(GapToJsonString(Sanitize(callback))); # simulate the external trigger
```
Create a Noop Callback, useful for Menu holders, where no Function is required:

\_ Example.

```
gap> callback := NoopCallback();
```
### <span id="page-8-2"></span>2.4.2 NoopCallback

 $\triangleright$  NoopCallback() (operation) Returns: Callback

Creates an empty Callback object that does nothing. Useful to create menu holders.

## 2.4.3 RequiredArg (for IsArgType, IsString)

. RequiredArg(IsArgType, IsString(title)) (operation)

Returns: RequiredArg

Creates a Callback with a RequiredArg. RequiredArg is user input driven and required for the execution of a Callback Function. The value for this argument will be provided by the user.

## 2.4.4 Trigger (for IsString)

 $\triangleright$  Trigger(IsString(JSON)) (operation)

Returns: the result of the execution of the Callback defined Function

Triggers a Callback Function in GAP. Gets a JSON String object representation of the callback to execute.

## 2.4.5 Add (for IsCallback, IsRequiredArg)

```
\triangleright Add(IsCallback[, IsRequiredArg, List(IsRequiredArg)]) (operation)
   Returns: Callback
   Adds a RequiredArg to a specific Callback.
```
## 2.4.6 Remove (for IsCallback, IsRequiredArg)

```
\triangleright Remove(IsCallback[, IsRequiredArg, List(IsRequiredArg)]) (operation)
   Returns: Callback
   Removes a RequiredArg from a specific Callback.
```
## <span id="page-8-0"></span>2.5 Globals

In this section we show the Global Callback Francy Records for multi purpose.

## <span id="page-8-1"></span>2.6 Attributes

In this section we show the Francy Callback Attributes

## 2.6.1 Title (for IsRequiredArg)

```
\triangleright Title(arg) (attribute)
```
Returns: IsString with the title of the object A title on a RequiredArg is used to retrieve input from a user.

#### <span id="page-9-0"></span>2.6.2 Title (for IsRequiredArg)

 $\triangleright$  Title(arg1) (operation)

#### 2.6.3 SetTitle (for IsRequiredArg, IsString)

```
. SetTitle(IsRequiredArg, IsString) (operation)
```
Sets the title of the RequiredArg.

#### 2.6.4 Value (for IsRequiredArg)

 $\triangleright$  Value (arg) (attribute)

Returns: IsString with the value of the object

A value on a RequiredArg is the actual input value to be passed to back gap from the client GUI. These values are stored as String for convenience, even if the ArgType specified for the RequiredArg is of another type. Hence, explicit conversion is required within the Callback Function.

#### 2.6.5 Value (for IsRequiredArg)

 $\triangleright$  Value (arg1) (operation)

#### 2.6.6 SetValue (for IsRequiredArg, IsString)

```
. SetValue(IsRequiredArg, IsString) (operation)
```
Sets the value of the RequiredArg.

#### 2.6.7 ConfirmMessage (for IsCallback)

. ConfirmMessage(arg) (attribute) Returns: a IsString with the message to be shown to the user before the Callback execution. This will display a confirmation message before any Callback is executed.

#### 2.6.8 ConfirmMessage (for IsCallback)

```
. ConfirmMessage(arg1) (operation)
```
#### 2.6.9 SetConfirmMessage (for IsCallback, IsString)

Sets the value of the confirmation message to display to the user.

. SetConfirmMessage(IsRequiredArg, IsString) (operation)

## <span id="page-10-4"></span><span id="page-10-0"></span>Francy Canvas

A Canvas is an area where the graphics representation of Francy live. Please see Francy-JS for client implementation.

## <span id="page-10-1"></span>3.1 Categories

In this section we show all Francy Canvas Categories.

#### 3.1.1 IsCanvas (for IsFrancyObject)

```
\triangleright IsCanvas(arg) (filter) (filter)
  Returns: true or false
  Identifies Canvas objects.
```
#### 3.1.2 IsCanvasDefaults (for IsFrancyDefaultObject)

 $\triangleright$  IsCanvasDefaults( $arg$ ) (filter) Returns: true or false Identifies CanvasDefaults objects.

## <span id="page-10-2"></span>3.2 Families

In this section we show all Francy Canvas Families.

## <span id="page-10-3"></span>3.3 Representations

In this section we show all Francy Canvas Representations.

### 3.3.1 IsCanvasRep (for IsComponentObjectRep)

```
\triangleright IsCanvasRep(arg) (filter)
  Returns: true or false
  Checks whether an Object has a Canvas internal representation.
```
#### <span id="page-11-1"></span>3.3.2 IsCanvasDefaultsRep (for IsComponentObjectRep)

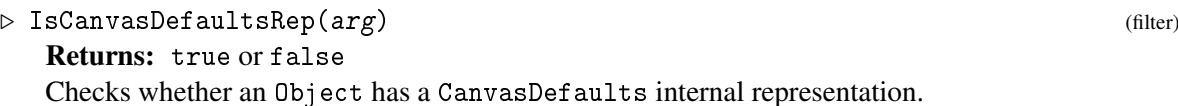

## <span id="page-11-0"></span>3.4 Operations

In this section we show all Francy Canvas Operations.

### 3.4.1 Canvas (for IsString, IsCanvasDefaults)

```
. Canvas(IsString(title)[, IsCanvasDefaults]) (operation)
```
Returns: Canvas A Canvas represents the base element where rendering happens. This object is inspired by the

HTML canvas tag element, which is used to draw graphics in runtime via JavaScript. Examples: Create a simple Canvas:

```
Example __
gap> canvas := Canvas("");
gap> Id(canvas);
gap> SetTitle(canvas, "Quaternion Group Subgroup Lattice");
gap> Title(canvas);
gap> SetHeight(canvas, 400); # default 600
gap> Height(canvas);
gap> SetWidth(canvas, 400); # default 800
gap> Width(canvas);
gap> SetZoomToFit(canvas, false); # default true
gap> ZoomToFit(canvas);
gap> Draw(canvas);
```
## 3.4.2 Add (for IsCanvas, IsFrancyGraph)

```
\triangleright Add(IsCanvas[, IsFrancyGraph, List(IsFrancyGraph)]) (operation)
   Returns: Canvas
```
Adds a FrancyGraph to a specific Canvas. Well, the api is abstract enough to allow Adding a list of IsFrancyGraph to a canvas, but this results in setting the graph property only to the last IsFrancyGraph in the list.

### 3.4.3 Remove (for IsCanvas, IsFrancyGraph)

```
\triangleright Remove(IsCanvas[, IsFrancyGraph, List(IsFrancyGraph)]) (operation)
   Returns: Canvas
   Removes a FrancyGraph from a Canvas.
```
### 3.4.4 Add (for IsCanvas, IsChart)

```
\triangleright Add(IsCanvas[, IsChart, List(IsChart)]) (operation)
  Returns: Canvas
```
<span id="page-12-0"></span>Adds a Chart to a specific Canvas. Well, the api is abstract enough to allow Adding a list of IsChart to a canvas, but this results in setting the graph property only to the last IsChart in the list.

#### 3.4.5 Remove (for IsCanvas, IsChart)

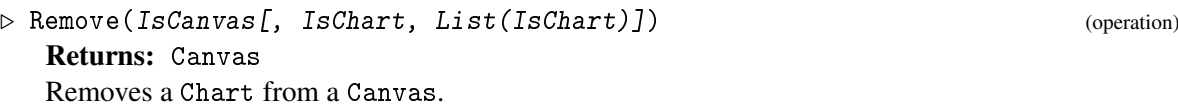

#### 3.4.6 Add (for IsCanvas, IsMenu)

 $\triangleright$  Add(IsCanvas[, IsMenu, List(IsMenu)]) (operation) Returns: Canvas Adds a Menu to a specific Canvas.

#### 3.4.7 Remove (for IsCanvas, IsMenu)

 $\triangleright$  Remove(IsCanvas[, IsMenu, List(IsMenu)]) (operation) Returns: Canvas Removes a Menu from a Canvas.

#### 3.4.8 Add (for IsCanvas, IsFrancyMessage)

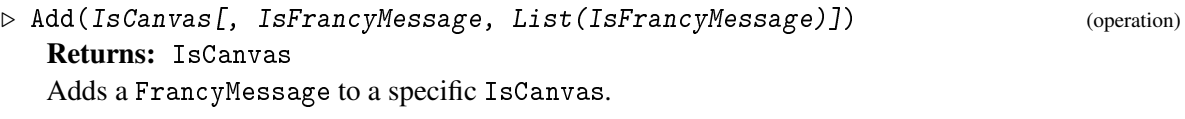

### 3.4.9 Remove (for IsCanvas, IsFrancyMessage)

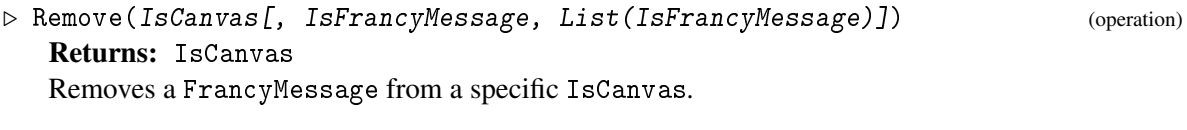

### 3.4.10 Add (for IsCanvas, IsFrancyRenderer)

 $\triangleright$  Add(IsCanvas[, IsFrancyRenderer, List(IsFrancyRenderer)]) (operation) Returns: IsCanvas Adds a FrancyRenderer to a specific IsCanvas.

#### 3.4.11 Remove (for IsCanvas, IsFrancyRenderer)

 $\triangleright$  Remove(IsCanvas[, IsFrancyRenderer, List(IsFrancyRenderer)]) (operation) Returns: IsCanvas Removes a FrancyRenderer from a specific IsCanvas.

## <span id="page-13-2"></span>3.4.12 Draw (for IsCanvas)

 $\triangleright$  Draw(IsCanvas) (operation) Returns: rec with the JSON metadata model representation of the Canvas Generates the JSON metadata model representation of the Canvas object and all children objects.

## 3.4.13 DrawSplash (for IsCanvas)

 $\triangleright \; \texttt{DrawSplash} \left( \textit{IsCanvas} \right) \tag{operation}$ 

Returns: IsString with HTML generated

Generates an HTML page with an offline version od Francy JS and opens it within the default browser of the system.

## <span id="page-13-0"></span>3.5 Global

In this section we show all Global Francy Canvas Records for multi purpose.

## <span id="page-13-1"></span>3.6 Attributes

In this section we show the Francy Attributes.

## 3.6.1 Width (for IsCanvas)

```
\triangleright Width(arg) (attribute)
  Returns: IsPosInt
  The Width of the Canvas in pixels IsPosInt.
```
## 3.6.2 Width (for IsCanvas)

 $\triangleright$  Width(arg1) (operation)

## 3.6.3 SetWidth (for IsCanvas, IsPosInt)

 $\triangleright$  SetWidth(IsCanvas, IsPosInt) (operation)

Sets the Width of the Canvas in pixels IsPosInt.

## 3.6.4 Height (for IsCanvas)

 $\triangleright$  Height(arg) (attribute) Returns: IsPosInt The Height of the Canvas in pixels IsPosInt.

## 3.6.5 Height (for IsCanvas)

```
\triangleright Height(arg1) (operation)
```
#### <span id="page-14-0"></span>3.6.6 SetHeight (for IsCanvas, IsPosInt)

 $\triangleright$  SetHeight(IsCanvas, IsPosInt) (operation)

Sets the Height of the Canvas in pixels IsPosInt.

#### 3.6.7 ZoomToFit (for IsCanvas)

. ZoomToFit(arg) (attribute)

Returns: IsBool True if enabled otherwise False

ZoomToFit is a property that sets the objects within the Canvas to fit within the GUI visible area, after rendering in the client implementation.

#### 3.6.8 ZoomToFit (for IsCanvas)

 $\triangleright$  ZoomToFit(arg1) (operation)

#### 3.6.9 SetZoomToFit (for IsCanvas, IsBool)

```
\triangleright SetZoomToFit(IsCanvas, IsBool) (operation)
```
ZoomToFit is a property that sets the objects within the Canvas to fit within the GUI visible area.

#### 3.6.10 Title (for IsCanvas)

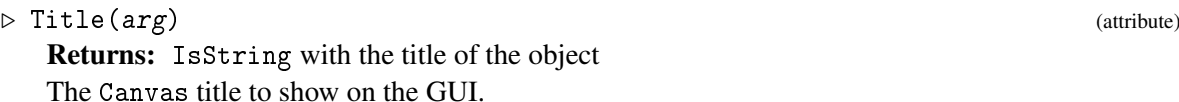

#### 3.6.11 Title (for IsCanvas)

 $\triangleright$  Title(arg1) (operation)

#### 3.6.12 SetTitle (for IsCanvas, IsString)

 $\triangleright$  SetTitle(IsCanvas, IsString) (operation)

Sets the title of the Canvas.

#### 3.6.13 TexTypesetting (for IsCanvas)

. TexTypesetting(arg) (attribute) Returns: IsBool with the title of the object Enables usage of TeX Typesetting on the client implementation, if supported.

## <span id="page-15-0"></span>3.6.14 TexTypesetting (for IsCanvas)

 $\triangleright$  TexTypesetting(arg1) (operation)

## 3.6.15 SetTexTypesetting (for IsCanvas, IsBool)

. SetTexTypesetting(IsCanvas, IsBool) (operation)

Sets TeX Typesetting on the canvas objects.

## <span id="page-16-2"></span><span id="page-16-0"></span>Francy Charts

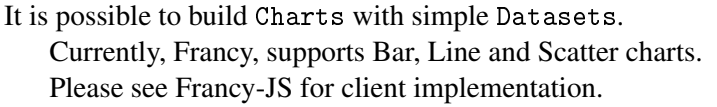

## <span id="page-16-1"></span>4.1 Categories

In this section we show all Francy Chart Categories.

## 4.1.1 IsChart (for IsFrancyObject)

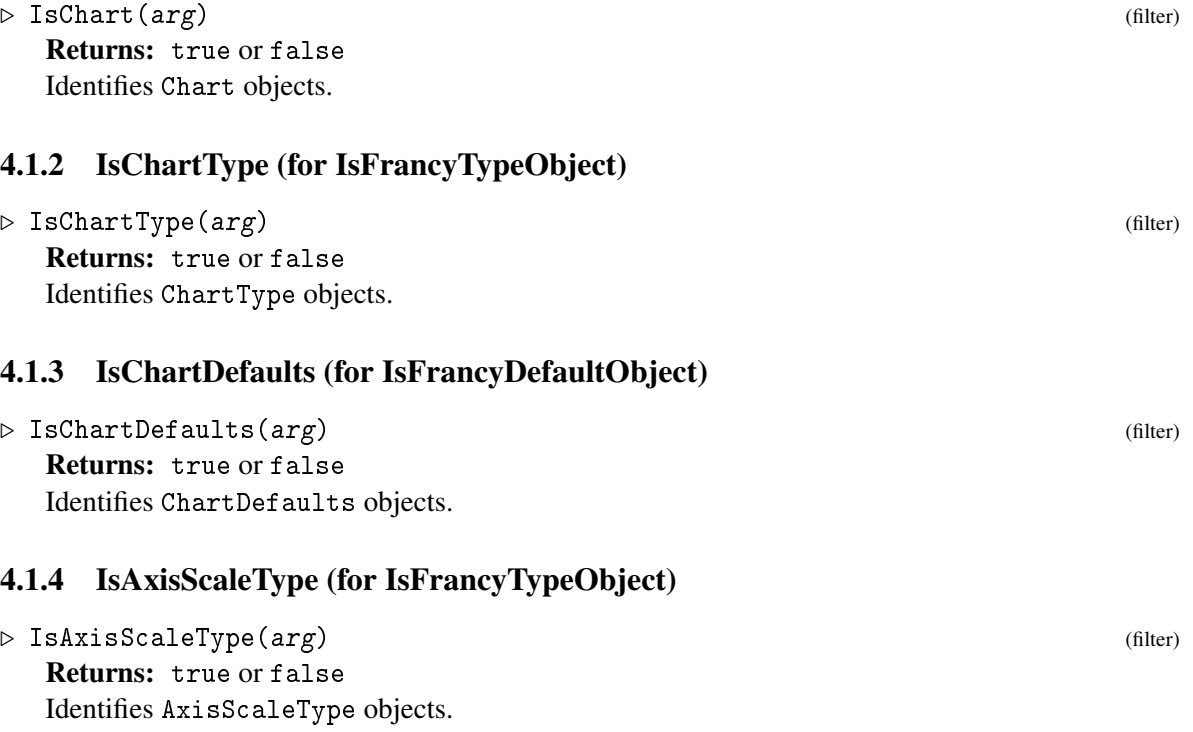

<span id="page-17-2"></span>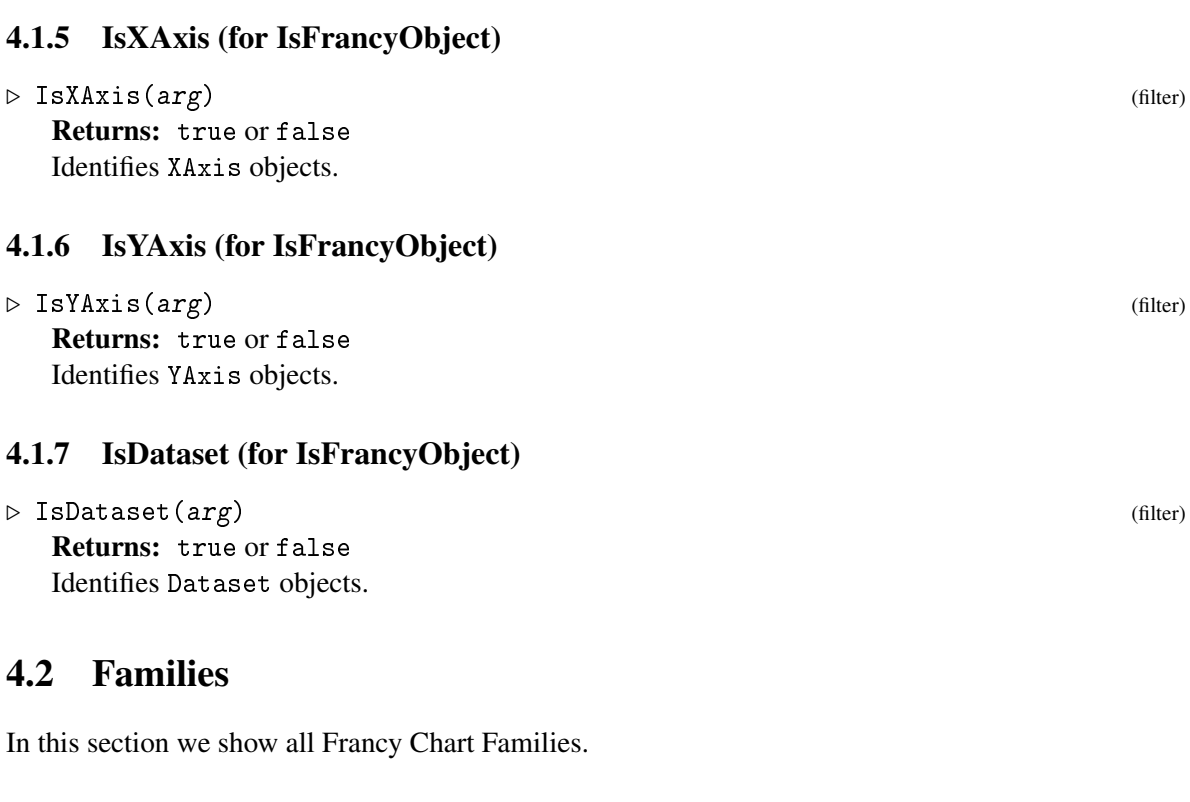

## <span id="page-17-1"></span><span id="page-17-0"></span>4.3 Representations

In this section we show the Francy Chart Representations.

## 4.3.1 IsChartRep (for IsComponentObjectRep)

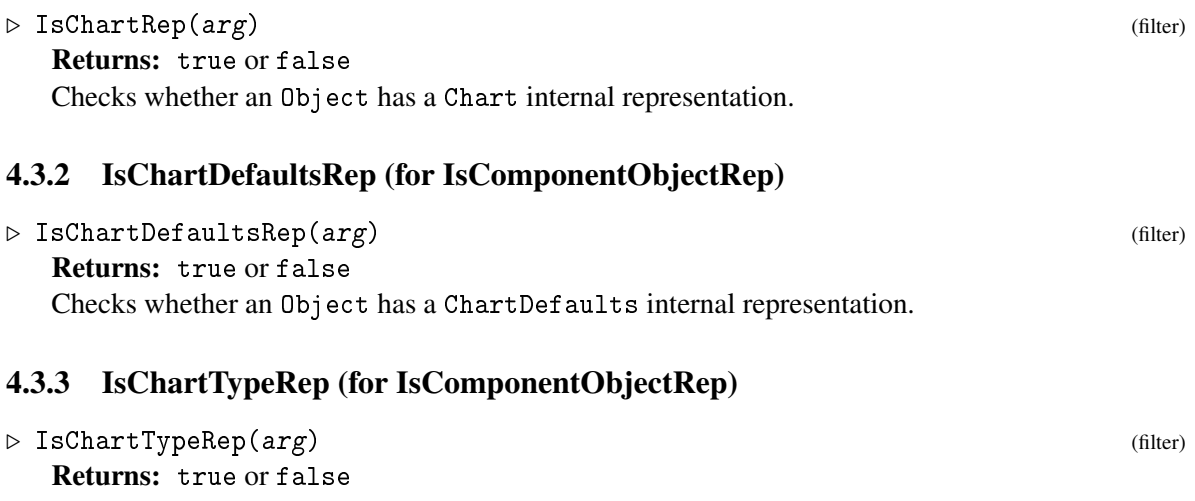

Checks whether an Object has a ChartType internal representation.

<span id="page-18-0"></span>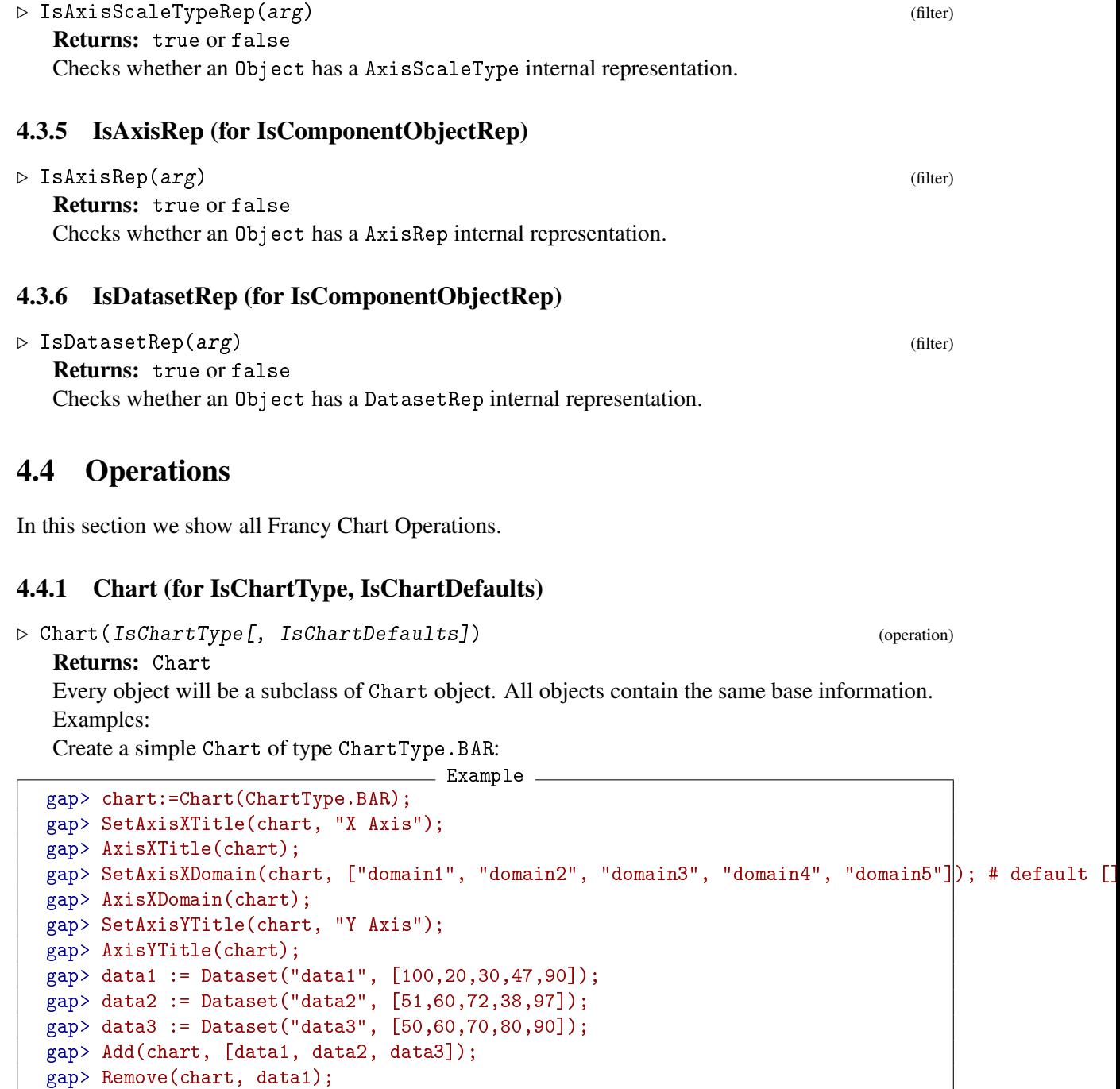

Create a simple Chart of type ChartType.LINE:

gap> Remove(chart, [data2, data3]); gap> Length(RecNames(chart!.data)) = 1;

gap> Add(chart, data1);

francy 19

<span id="page-18-1"></span>4.3.4 IsAxisScaleTypeRep (for IsComponentObjectRep)

```
_ Example
```

```
gap> chart:=Chart(ChartType.LINE);
gap> SetAxisXTitle(chart, "X Axis");
gap> SetAxisYTitle(chart, "Y Axis");
gap> data1 := Dataset("data1", [100,20,30,47,90]);
gap> Add(chart, data1);
```
Create a simple Chart of type ChartType.SCATTER: Example

```
gap> chart:=Chart(ChartType.SCATTER);
gap> SetAxisXTitle(chart, "X Axis");
gap> SetAxisYTitle(chart, "Y Axis");
gap> data1 := Dataset("data1", [100,20,30,47,90]);
gap> Add(chart, data1);
```
### 4.4.2 Add (for IsChart, IsDataset)

```
\triangleright \ \texttt{Add} \ (\texttt{IsChart} \texttt{[, \ } \texttt{IsDatasets, \ } \texttt{List} \texttt{ (IsDatasets)} \texttt{]}) (operation)
     Returns: Chart
     Adds a Dataset to a specific Chart.
```
### 4.4.3 Remove (for IsChart, IsDataset)

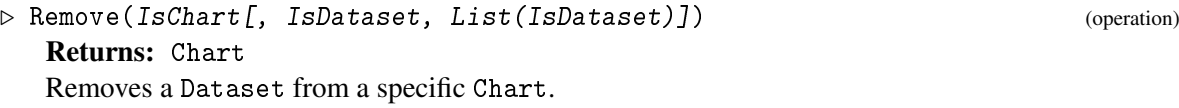

#### 4.4.4 Dataset (for IsString, IsList)

```
\triangleright Dataset(IsString(title), IsList(data)) (operation)
  Returns: Dataset
  Creates a dataset.
```
## 4.4.5 DefaultAxis (for IsChartType)

```
\triangleright DefaultAxis(IsChartType) (operation)
   Returns: rec
   Returns the default settings for a ChartType
4.4.6 XAxis (for IsAxisScaleType, IsString, IsList)
\triangleright XAxis(IsAxisScaleType, IsString(title), IsList(domain)) (operation)
   Returns: XAxis
   Creates a XAxis
```
### 4.4.7 YAxis (for IsAxisScaleType, IsString, IsList)

```
. YAxis(IsAxisScaleType, IsString(title), IsList(domain)) (operation)
   Returns: YAxis
   Creates a YAxis
```
## <span id="page-20-2"></span><span id="page-20-0"></span>4.5 Global

In this section we show all Global Chart Francy Records for multi purpose.

## <span id="page-20-1"></span>4.6 Attributes

In this section we show all Francy Attributes

### 4.6.1 ShowLegend (for IsChart)

 $\triangleright$  ShowLegend(arg) (attribute)

Returns: IsBool True if enabled otherwise False

ShowLegend is a property that enables or disables displaying the Chart legend in the client implementation.

### 4.6.2 ShowLegend (for IsChart)

 $\triangleright$  ShowLegend(arg1) (operation)

### 4.6.3 SetShowLegend (for IsChart, IsBool)

```
. SetShowLegend(IsChart, IsBool) (operation)
```
ShowLegend is a property that enables or disables displaying the Chart legend in the client implementation.

#### 4.6.4 AxisXTitle (for IsChart)

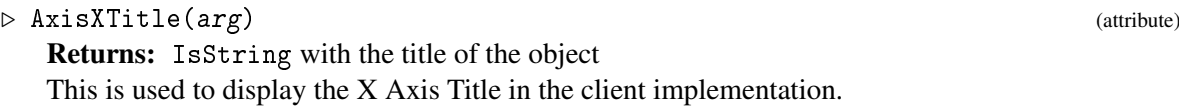

#### 4.6.5 AxisXTitle (for IsChart)

```
. AxisXTitle(arg1) (operation)
```
### 4.6.6 SetAxisXTitle (for IsChart, IsString)

. SetAxisXTitle(IsChart, IsString) (operation)

This is used to display the X Axis Title in the client implementation.

## <span id="page-21-0"></span>4.6.7 AxisYTitle (for IsChart)

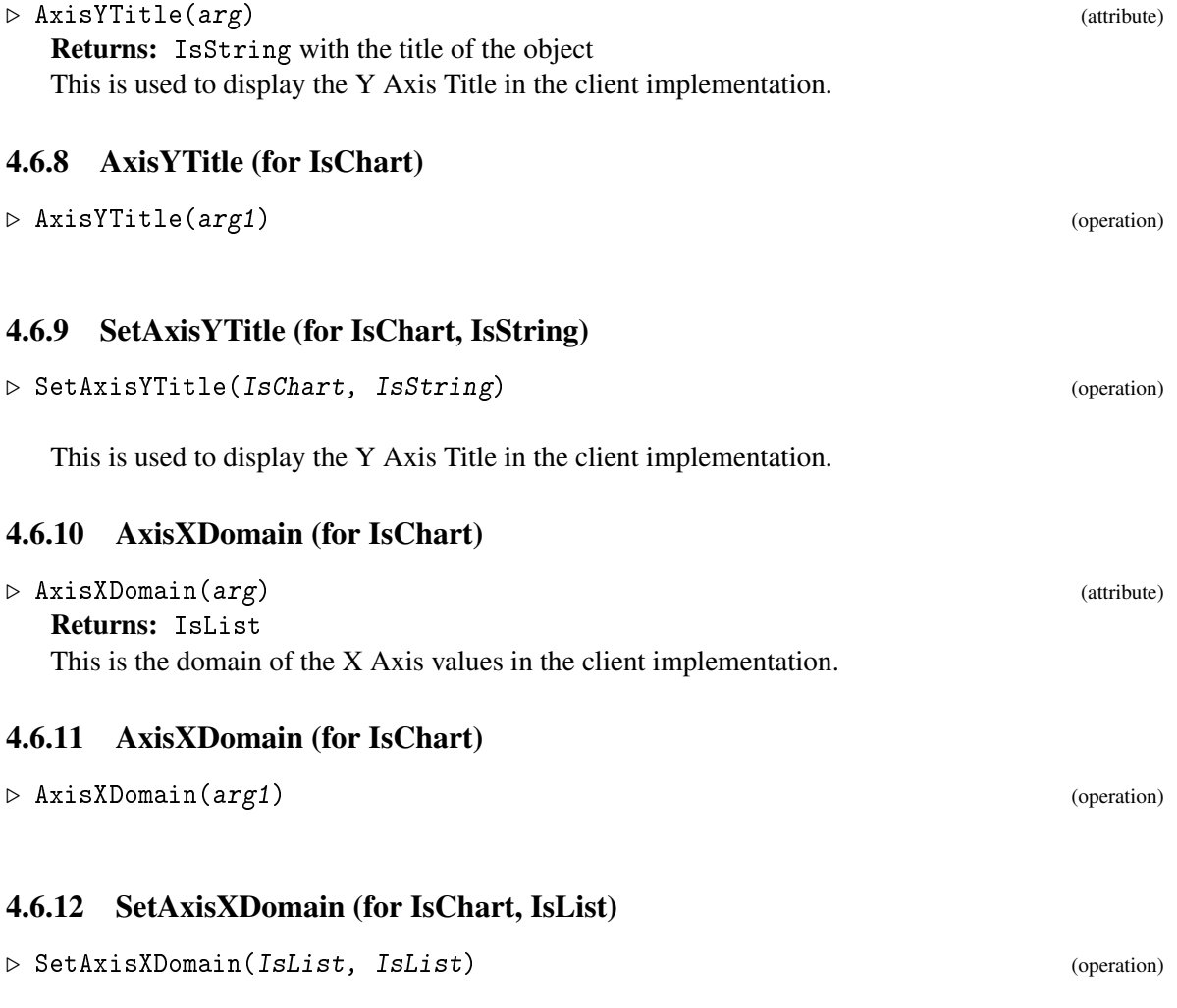

This is the domain of the X Axis values in the client implementation.

## <span id="page-22-2"></span><span id="page-22-0"></span>Francy Core

Francy is responsible for generating JSON metadata models allowing external tools / libraries / frameworks to add visual representations to math structures. This JSON model representation defines the contract between this package (server) and a GUI framework (client), enabling complete SoC (Separation of Concerns). Francy can be used to provide graphical interactive environments on existing GAP packages.

A JSON schema is available and can be used to produce compliant clients for this package. *See schema/francy.json*

To map required and optional attributes from the schema into GAP code, the implementation follows the following criteria:

- Object creation requests mandatory attributes, i.e. required with no default value, e.g. canvas:=Canvas("Title")
- Object creation accepts an object of defaults, i.e. default values for mandatory fields but that might repeat throughout the creation of multiple similar objects, e.g. defaults:=DefaultCanvas; defaults!.zoomToFit:=false; canvas:=Canvas("Title",defaults); Where DefaultCanvas contains defaults for width (800) and height (600)
- Attributes associated with the object that can be set, .i.e. optional with no defaults, e.g. canvas:=Canvas("Title"); SetTexTypesetting(canvas,true);

The API follows common GAP naming conventions and adding objects is done using Add(objectHolder,object) and removing object is done using Remove(objectHolder,object).

Although Francy has the concept of a Graph, it does not implement any Mathematics Graphs Theory.

Please see Francy-JS for client implementation.

## <span id="page-22-1"></span>5.1 Categories

In this section we show all Francy Core Categories.

#### 5.1.1 IsFrancyObject (for IsObject)

```
\triangleright IsFrancyObject(arg) (filter)
  Returns: true or false
```

```
Identifies all Objects in Francy.
```
## <span id="page-23-3"></span>5.1.2 IsFrancyDefaultObject (for IsObject)

 $\triangleright$  IsFrancyDefaultObject(arg) (filter) Returns: true or false Identifies all Default record objects in Francy.

### 5.1.3 IsFrancyTypeObject (for IsObject)

 $\triangleright$  IsFrancyTypeObject(arg) (filter) Returns: true or false Identifies all Type record objects in Francy.

## <span id="page-23-0"></span>5.2 Families

In this section we show all Francy Core Families.

## <span id="page-23-1"></span>5.3 Global

In this section we show all Francy Core Types

## <span id="page-23-2"></span>5.4 Attributes

In this section we show all Francy Core Attributes

### 5.4.1 FrancyId (for IsFrancyObject)

 $\triangleright$  FrancyId(arg) (attribute) Returns: IsString with the unique identifier of the object All Objects created in Francy have a generated unique identifier.

#### 5.4.2 FrancyId (for IsFrancyObject)

 $\triangleright$  FrancyId(arg1) (operation) Returns: a IsString with the unique id of the object Prints the object unique identifier.

#### 5.4.3 SetFrancyId (for IsFrancyObject, IsString)

```
\triangleright SetFrancyId(o, s) (operation)
```
Use with care! Changing the unique ID might be useful in certain cases, but bear in mind it might cause unexpected behavior. Use at your own risk.

## <span id="page-24-2"></span><span id="page-24-0"></span>Francy Graphs

A graph is visual representation or a diagram that represents data or values in an organized mode. With Francy, it is possible to build direct and indirect Graphs.

Please see examples section.

Please see Francy-JS for client implementation.

## <span id="page-24-1"></span>6.1 Categories

In this section we show all Francy Graph Categories.

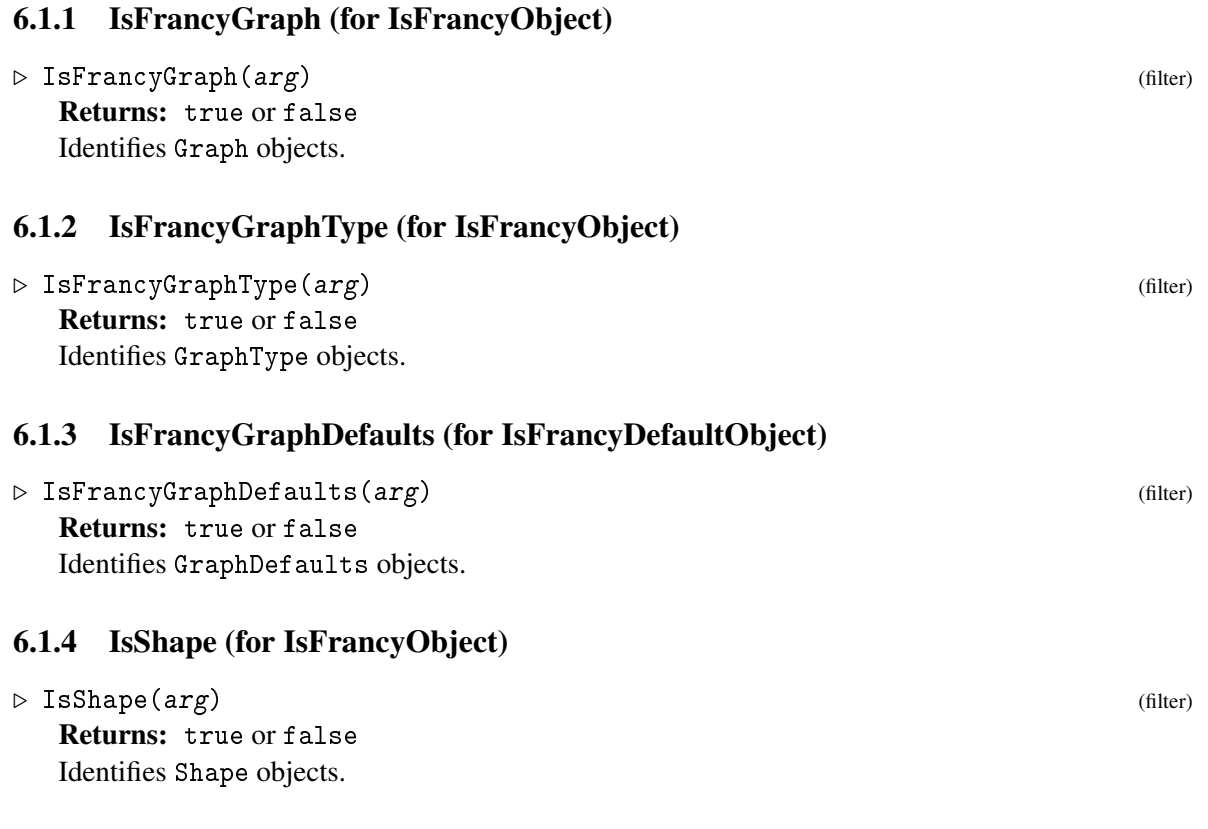

<span id="page-25-2"></span><span id="page-25-1"></span><span id="page-25-0"></span>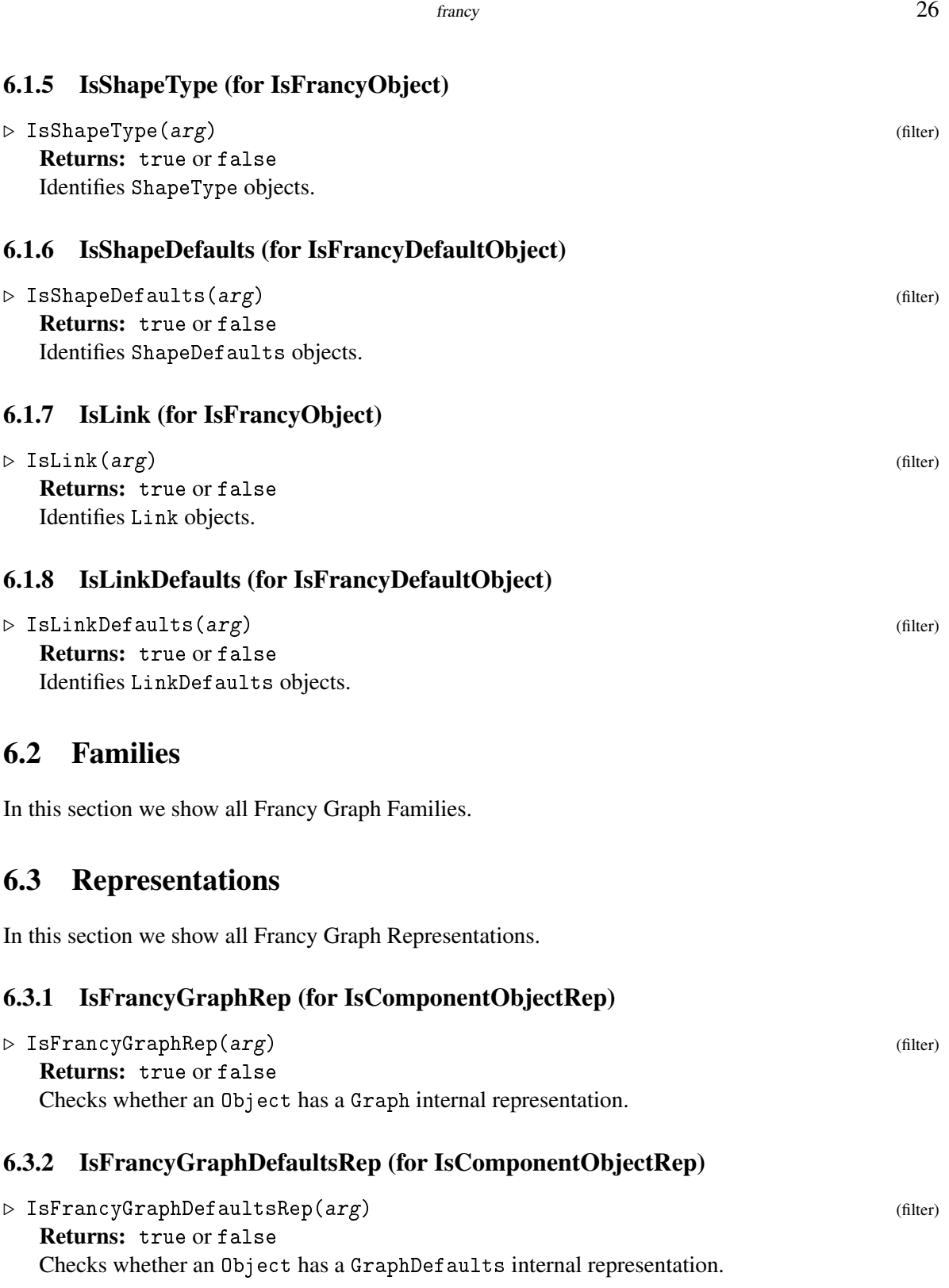

<span id="page-26-1"></span>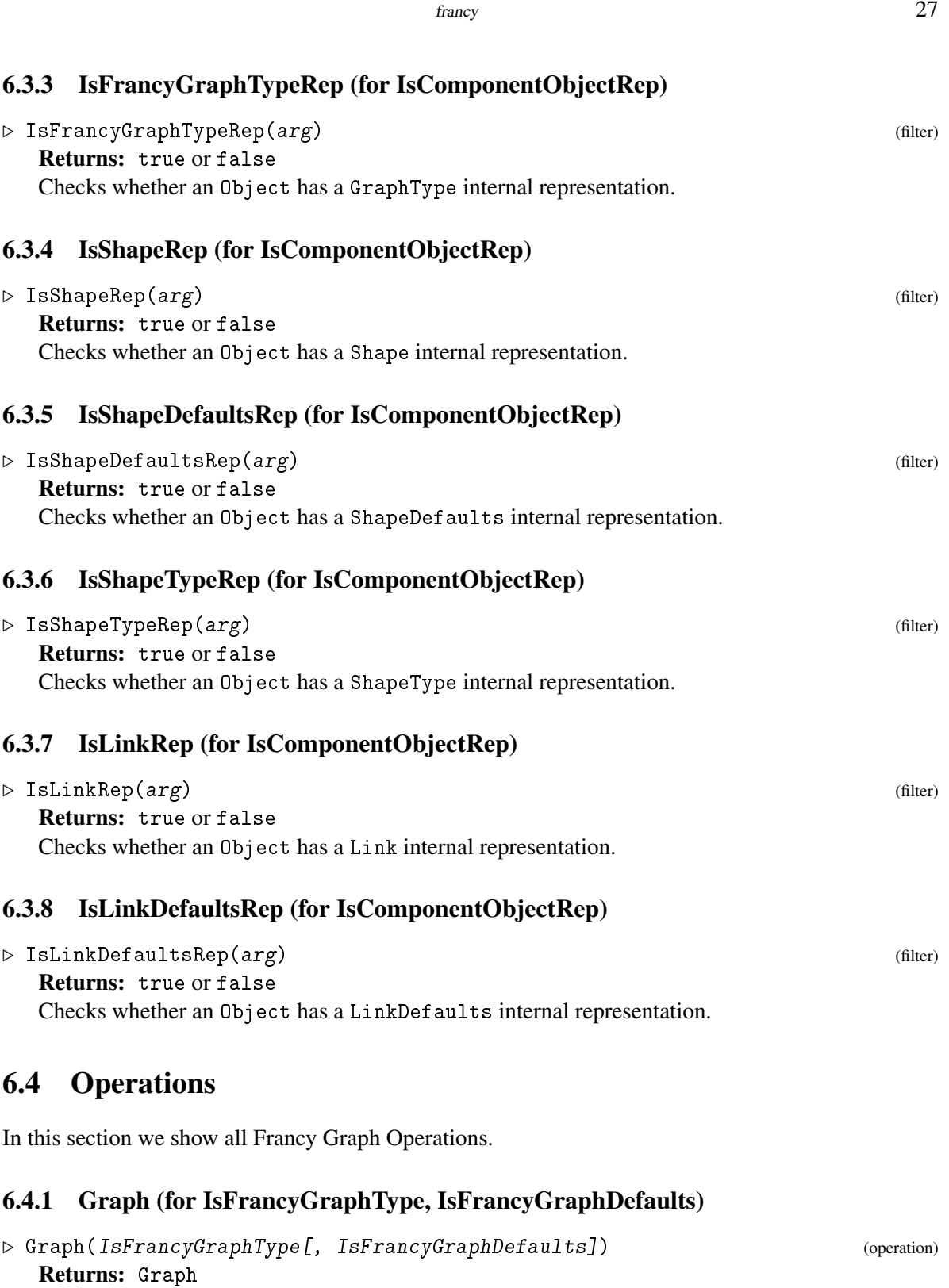

<span id="page-26-0"></span>Every object will be a subclass of this Graph. All the objects contain the same base information. Examples:

Create a simple Graph of type GraphType.DIRECTED with simple Shape and connected with Links:

```
= Example =
```

```
gap> graph := Graph(GraphType.DIRECTED);
gap> SetSimulation(graph, false);
gap> shape1 := Shape(ShapeType.SQUARE);
gap> shape1!.layer := 1;
gap> shape2 := Shape(ShapeType.TRIANGLE);
gap> shape2!.layer := 3;
gap> link := Link(shape1, shape2);
gap> Add(graph, link);
gap> Add(graph, [shape1, shape2]);
```
Create a simple Graph of type GraphType.UNDIRECTED with simple Shape and with a TriggerEvent.RIGHT\_CLICK Callback: <sub>-</sub> Example  $-$ 

```
gap> graph := Graph(GraphType.UNDIRECTED);
gap> shape := Shape(ShapeType.SQUARE);
gap> MyFunction := function() Add(graph, Shape(ShapeType.Circle)); return graph; end;
gap> callback := Callback(TriggerType.RIGHT_CLICK, MyFunction);
gap> Add(shape, callback);
gap> Add(graph, shape);
```
### 6.4.2 UnsetNodes (for IsFrancyGraph)

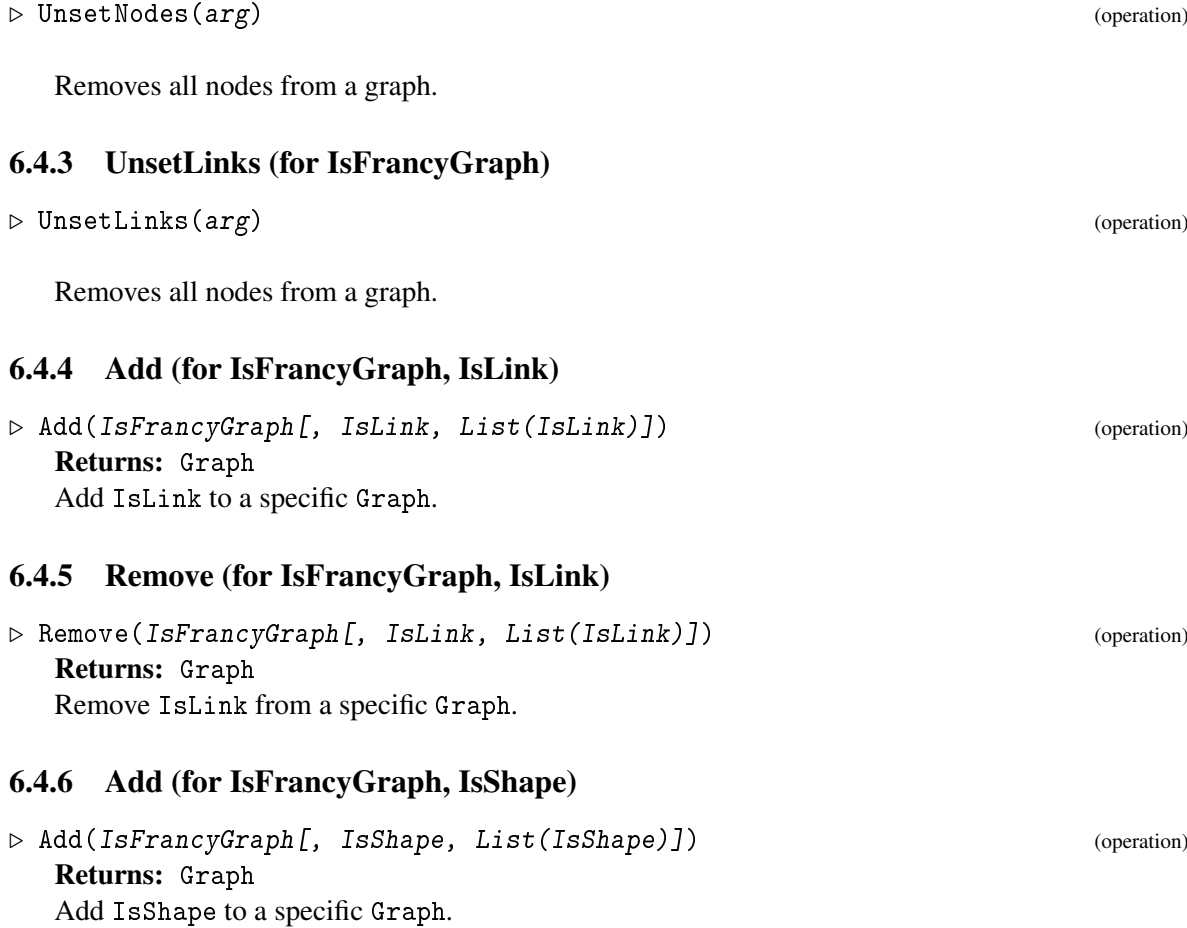

<span id="page-28-0"></span>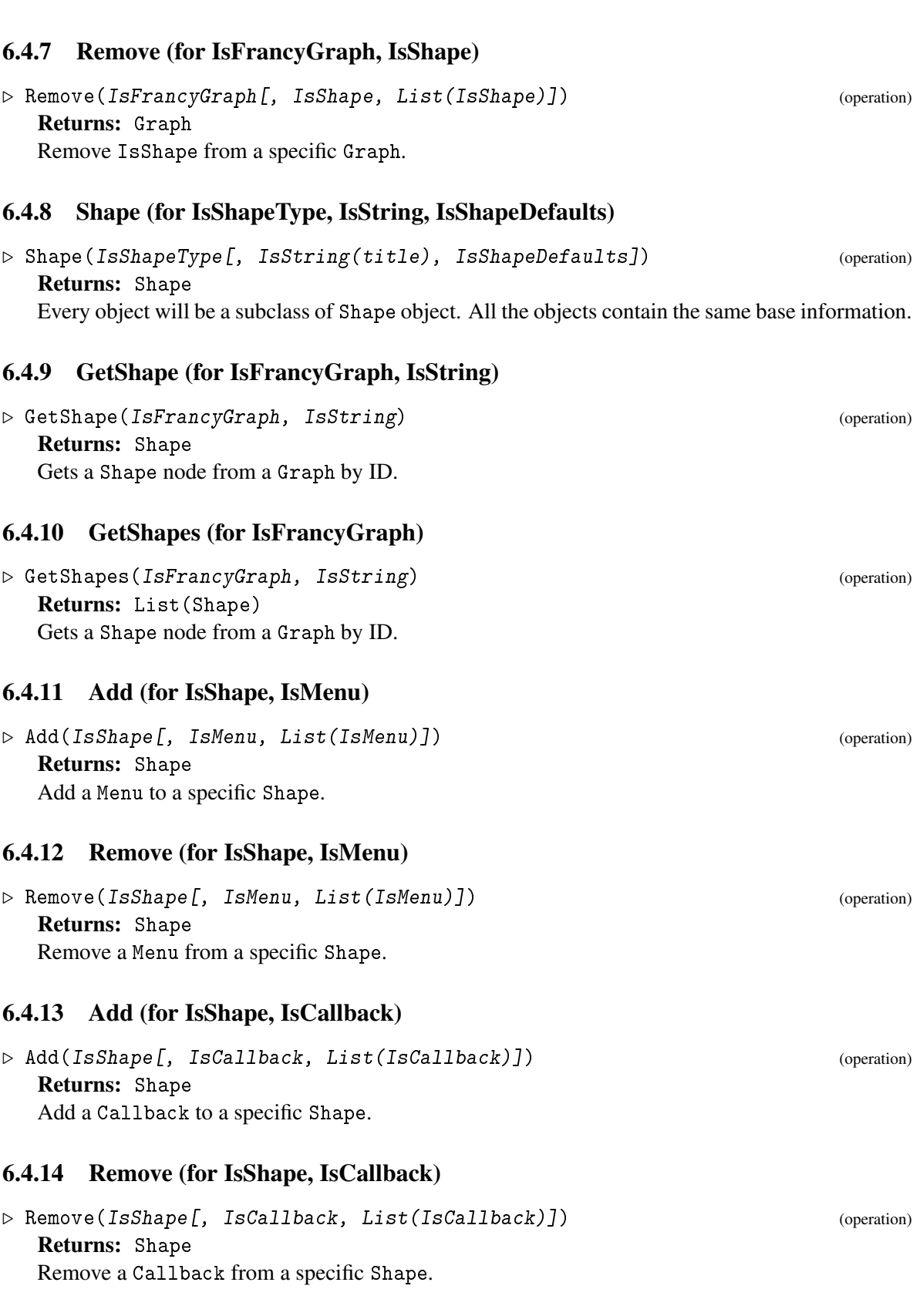

<span id="page-29-2"></span>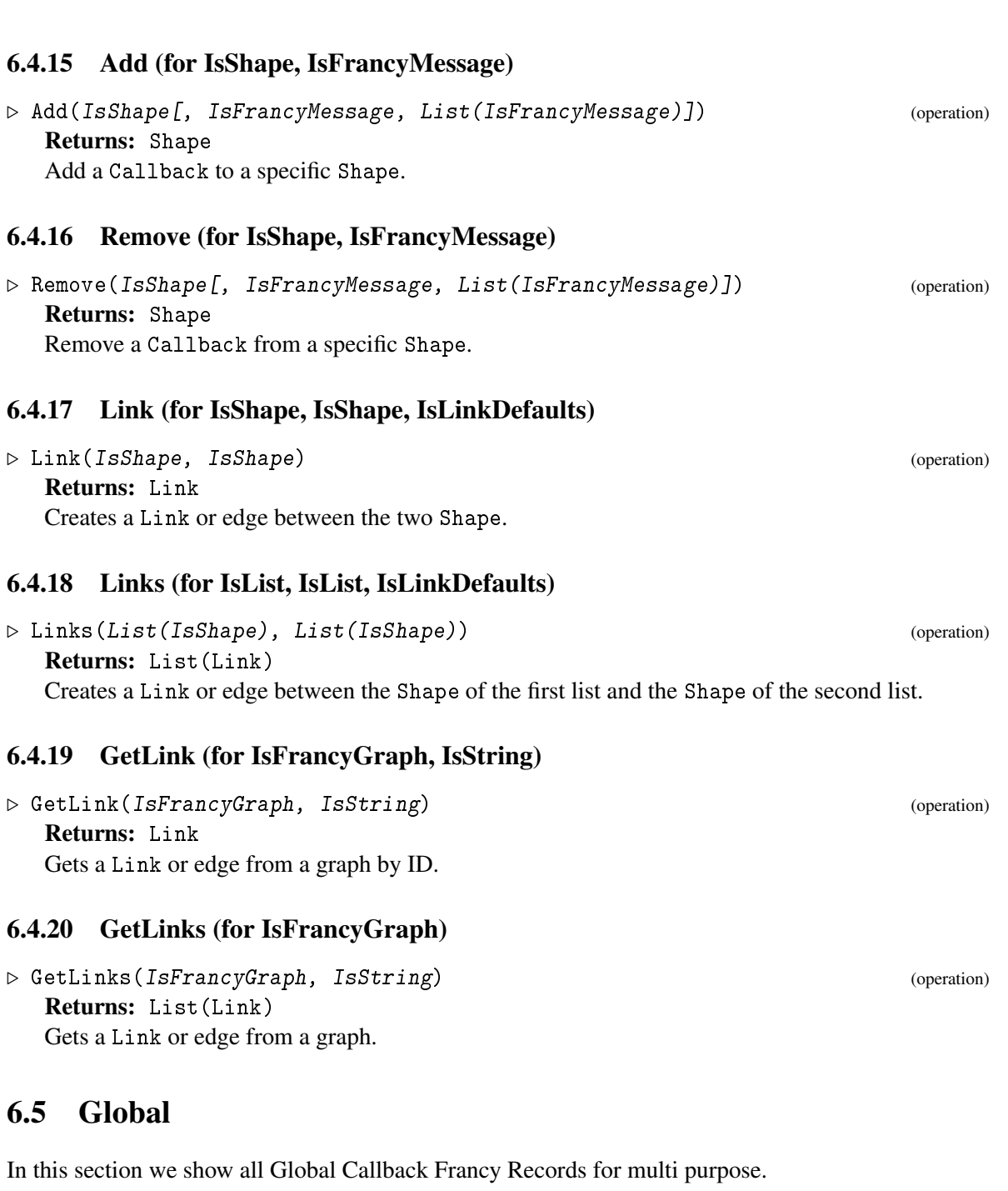

## <span id="page-29-1"></span><span id="page-29-0"></span>6.6 Attributes

In this section we show all Francy Core Attributes

### <span id="page-30-0"></span>6.6.1 Title (for IsShape)

```
\triangleright Title(arg) (attribute)
```
Returns: IsString with the title of the object

Sets the Shape label title. Supports TeX syntax and will be Typeset, if supported by the client implementation.

## 6.6.2 Title (for IsShape)

 $\triangleright$  Title(arg1) (operation)

### 6.6.3 SetTitle (for IsShape, IsString)

```
. SetTitle(IsRequiredArg, IsString) (operation)
```
Sets the Shape label title.

### 6.6.4 Color (for IsShape)

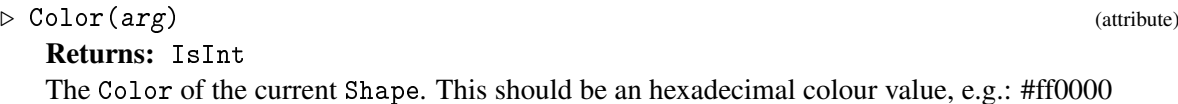

## 6.6.5 Color (for IsShape)

 $\triangleright$  Color(arg1) (operation)

## 6.6.6 SetColor (for IsShape, IsString)

```
\triangleright SetColor(IsShape, IsString) (operation)
```
Sets the Color value. This should be an hexadecimal colour value, e.g.: #ff0000

## 6.6.7 PosX (for IsShape)

```
\triangleright PosX(arg) (attribute)
  Returns: IsInt
  The Position in the X Axis of the Shape in the Canvas in pixels.
```
### 6.6.8 PosX (for IsShape)

 $\triangleright$  PosX(arg1) (operation)

## <span id="page-31-0"></span>6.6.9 SetPosX (for IsShape, IsInt)

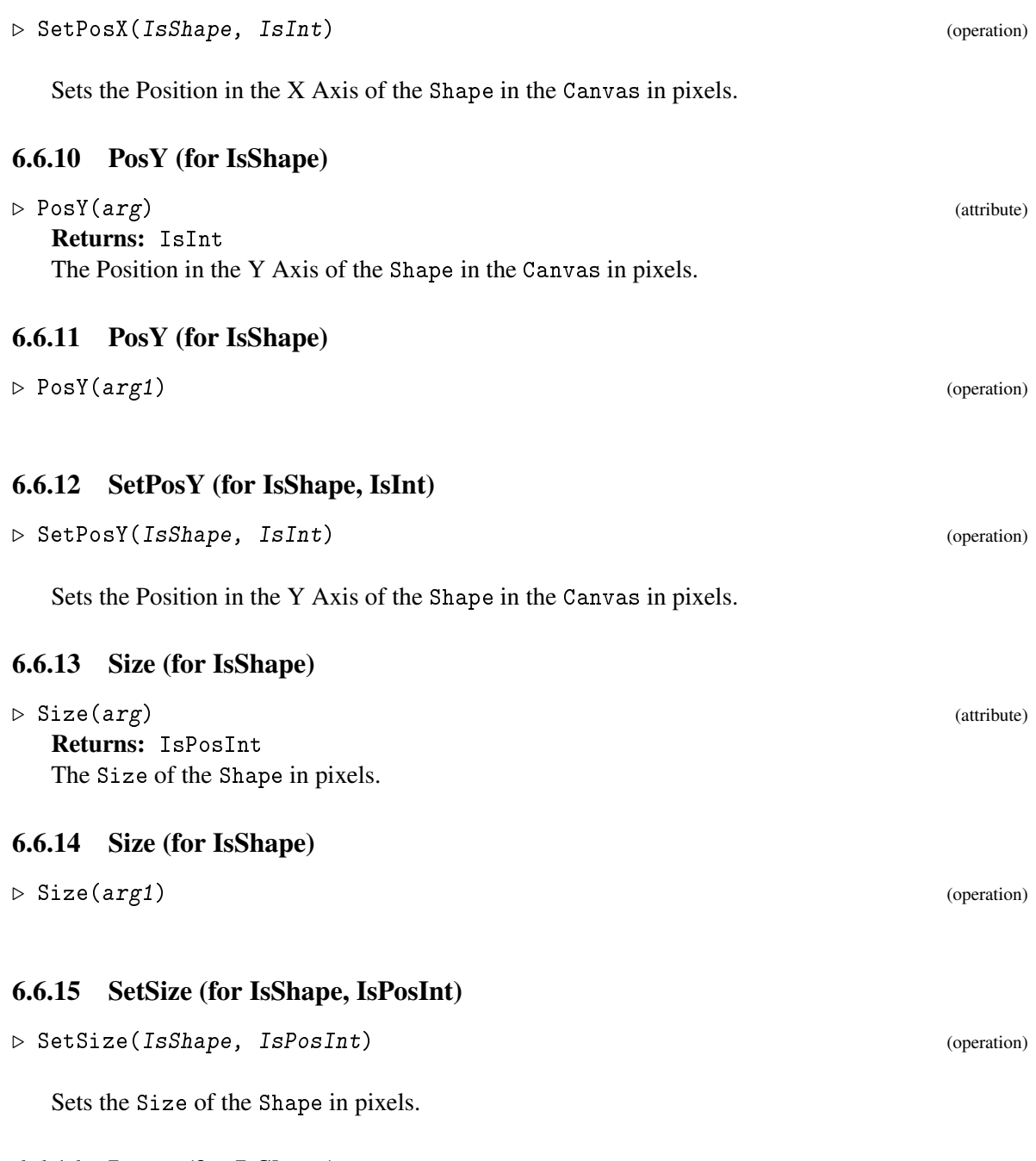

## 6.6.16 Layer (for IsShape)

## $\triangleright$  Layer (arg) (attribute) Returns: IsInt

The Layer level in which the node will be placed. This property might also be used to apply a different color depending on the layer level. Depends on the client implementation.

#### <span id="page-32-0"></span>6.6.17 Layer (for IsShape)

 $\triangleright$  Layer(arg1) (operation)

#### 6.6.18 SetLayer (for IsShape, IsInt)

 $\triangleright$  SetLayer(IsShape, IsInt) (operation)

Sets the Layer number on a Shape.

#### 6.6.19 ParentShape (for IsShape)

 $\triangleright$  ParentShape(arg) (attribute)

Returns: IsShape

The ParentShape in which the node will be placed. This property might also be used to apply a different color depending on the parent level. Depends on the client implementation.

#### 6.6.20 ParentShape (for IsShape)

 $\triangleright$  ParentShape(arg1) (operation)

#### 6.6.21 SetParentShape (for IsShape, IsShape)

```
\triangleright SetParentShape(IsShape, IsShape) (operation)
```
Sets the ParentShape on a Shape.

#### 6.6.22 Simulation (for IsFrancyGraph)

```
\triangleright Simulation(arg) (attribute)
```
Returns: IsBool True if enabled otherwise False

Simulation is a property that sets the simulation behavior by applying forces to organize the graphics, without the need to provide custom positions on the rendered GUI. Depends on the client implementation.

#### 6.6.23 Simulation (for IsFrancyGraph)

```
\triangleright Simulation(arg1) (operation)
```
#### 6.6.24 SetSimulation (for IsFrancyGraph, IsBool)

```
\triangleright SetSimulation(IsCanvas, IsBool) (operation)
```
Sets the Simulation behavior, as per de description above.

#### <span id="page-33-0"></span>6.6.25 Collapsed (for IsFrancyGraph)

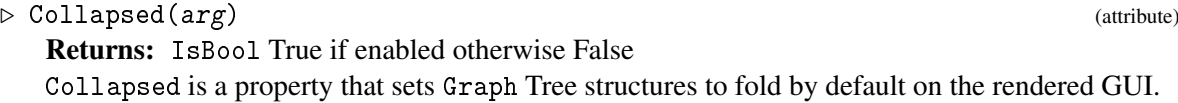

#### 6.6.26 Collapsed (for IsFrancyGraph)

 $\triangleright$  Collapsed(arg1) (operation)

#### 6.6.27 SetCollapsed (for IsFrancyGraph, IsBool)

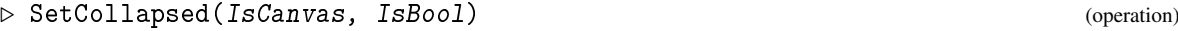

Sets the Collapsed behavior, as per the description above.

#### 6.6.28 Selected (for IsShape)

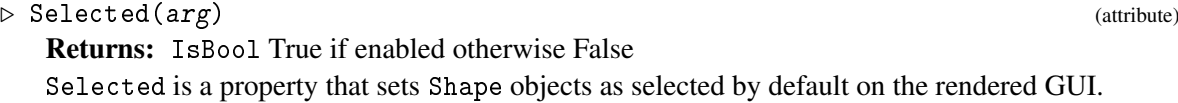

#### 6.6.29 Selected (for IsShape)

 $\triangleright$  Selected(arg1) (operation)

#### 6.6.30 SetSelected (for IsShape, IsBool)

. SetSelected(IsCanvas, IsBool) (operation)

Sets the Selected behavior, as per the description above.

### 6.6.31 ConjugateId (for IsShape)

 $\triangleright$  ConjugateId(arg) (attribute)

Returns: IsBool True if enabled otherwise False ConjugateId is a property that is used to group Shape objects by default on the rendered GUI.

### 6.6.32 ConjugateId (for IsShape)

 $\triangleright \text{ConjugateId}(\text{arg1})$ 

<span id="page-34-0"></span>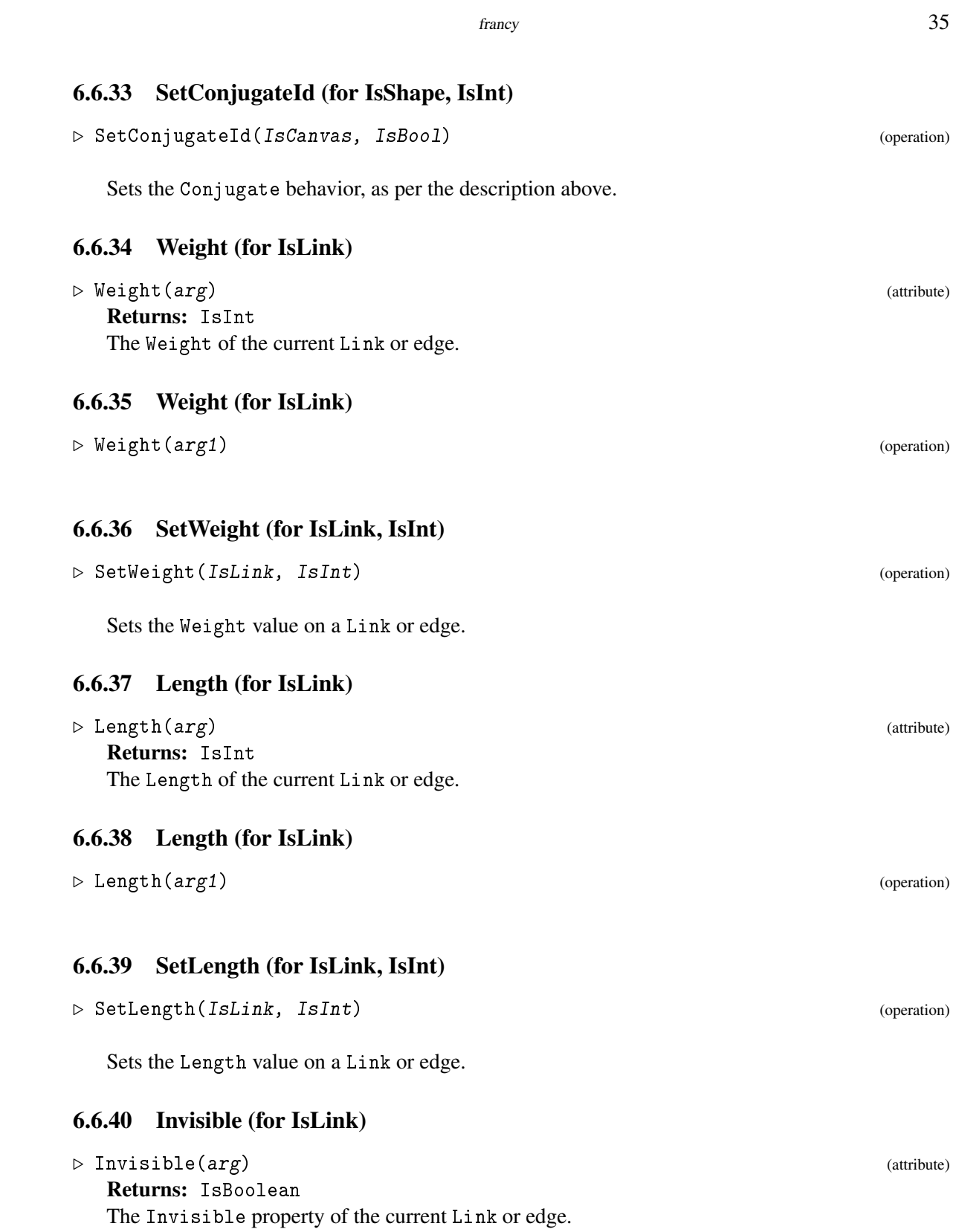

## <span id="page-35-0"></span>6.6.41 Invisible (for IsLink)

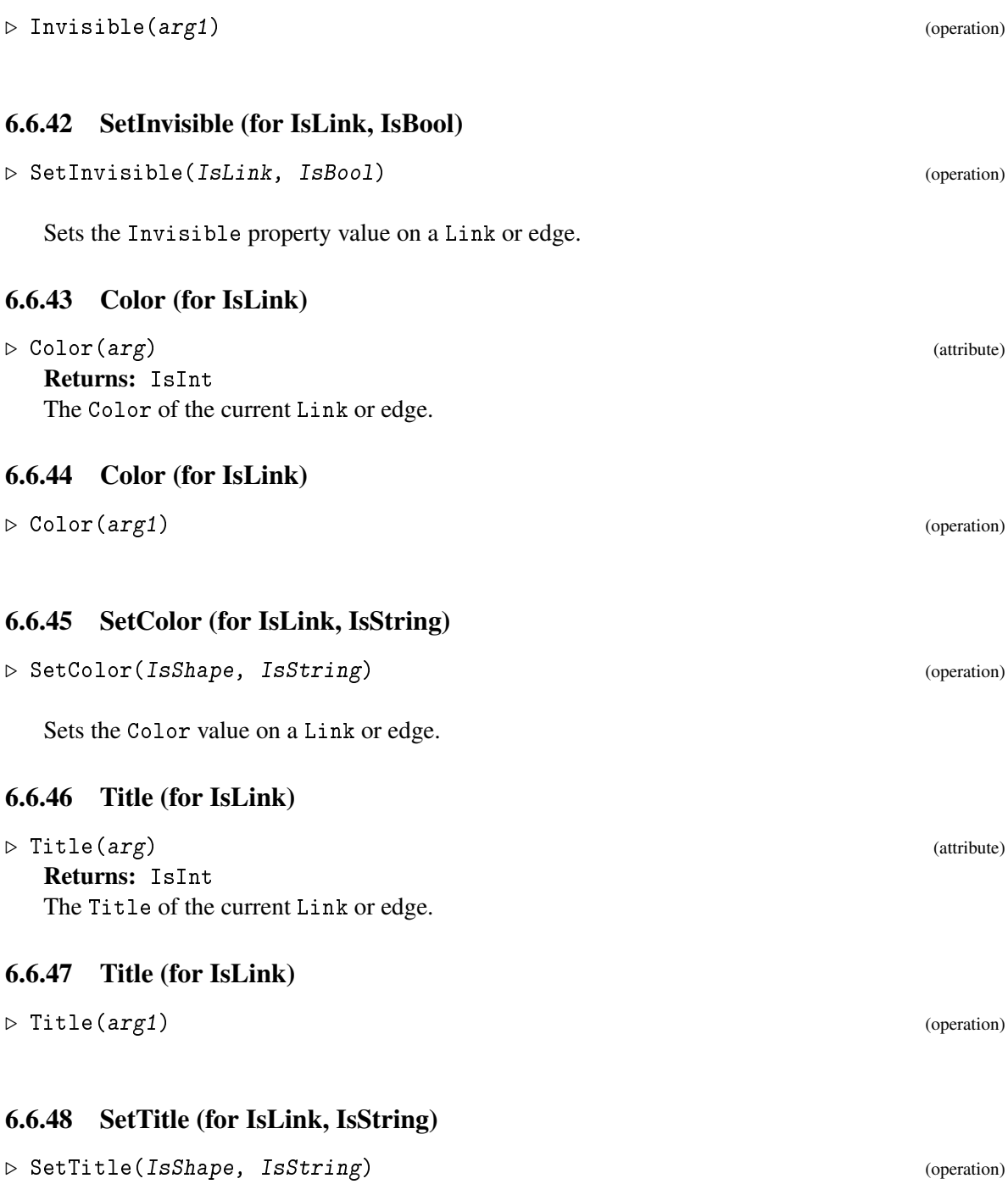

Sets the Title value on a Link or edge.

## <span id="page-36-5"></span><span id="page-36-0"></span>Francy Menus

Menus are lists of actions that are rendered on the GUI. Menus can have SubMenus, and are constituted by a label Title and an action defined as a Callback.

Please see Francy-JS for client implementation.

## <span id="page-36-1"></span>7.1 Categories

In this section we show all Francy Menu Categories.

### 7.1.1 IsMenu (for IsFrancyObject)

```
\triangleright IsMenu(arg) (filter)
  Returns: true or false
  Identifies Menu objects.
```
## <span id="page-36-2"></span>7.2 Families

In this section we show all Francy Menu Families.

## <span id="page-36-3"></span>7.3 Representations

In this section we show all Francy Menu Representations.

#### 7.3.1 IsMenuRep (for IsComponentObjectRep)

```
\triangleright IsMenuRep(arg) (filter)
  Returns: true or false
  Checks whether an Object has a Menu internal representation.
```
## <span id="page-36-4"></span>7.4 Operations

In this section we show all Francy Menu Operations.

#### <span id="page-37-0"></span>7.4.1 Menu (for IsString, IsCallback)

```
\triangleright Menu(IsString(title)[, IsCallback]) (operation)
```

```
Returns: Menu
```
Creates a Menu with a label title and an action Callback. Is up to the client implementation to sort out the Menu and invoke the Callback. Examples:

Create a FrancyMenu:

```
_ Example .
gap> canvas := Canvas("Callbacks in action");
gap> SetHeight(canvas, 100);
gap> graph := Graph(GraphType.HASSE);
gap> shape := Shape(ShapeType.CIRCLE);
gap> Add(graph, shape);
gap> Add(canvas, graph);
gap> HelloWorld := function(name)
      Add(canvas, FrancyMessage(Concatenation("Hello, ", name)));
gap> return Draw(canvas);
gap> end;
gap> callback1 := Callback(HelloWorld);
gap> arg1 := RequiredArg(ArgType.STRING, "Your Name?");
gap> Add(callback1, arg1);
gap> menu := Menu("Example Menu Holder");
gap> menu1 := Menu("Hello Menu Action", callback1 );
gap> menu2 := Menu("Hello Menu Action", callback1 );
gap> Add(menu, menu1);
gap> Remove(menu, menu1);
gap> Add(menu, [menu1, menu2]);
gap> Remove(menu, [menu1, menu2]);
gap> Add(canvas, [menu, menu1]);
gap> Remove(canvas, menu1);
gap> Add(canvas, menu1);
gap> Add(shape, menu1);
gap> Remove(shape, menu1);
gap> Add(shape, [menu1, menu2]);
gap> Remove(shape, [menu1, menu2]);
```
#### 7.4.2 Add (for IsMenu, IsMenu)

 $\triangleright$  Add(IsMenu[, IsMenu, List(IsMenu)]) (operation) Returns: Menu

Add one Menu to a specific Menu creating a Submenu. Is up to the client implementation to handle

```
this.
```
#### 7.4.3 Remove (for IsMenu, IsMenu)

```
\triangleright Remove(IsMenu[, IsMenu, List(IsMenu)]) (operation)
```
Returns: Menu

Remove a Menu from a specific Menu. Is up to the client implementation to handle this.

## <span id="page-38-1"></span><span id="page-38-0"></span>7.5 Attributes

In this section we show all Francy Core Attributes

## 7.5.1 Title (for IsMenu)

 $\triangleright$  Title(arg) (attribute)

Returns: IsString with the title of the object A label title on a Menu is used to identify what action it is about on a menu entry.

## 7.5.2 Title (for IsMenu)

 $\triangleright$  Title(arg1) (operation)

## 7.5.3 SetTitle (for IsMenu, IsString)

. SetTitle(IsMenu, IsString) (operation)

Sets the title of the Menu.

## <span id="page-39-4"></span><span id="page-39-0"></span>Francy Messages

FrancyMessage is an object that holds a message.

These messages can be used to provide information to users in the form of SUCCESS, INFO, WARNING, ERROR. It is up to the client implementation to handle these messages and their types in a fashionable manner. Please see Francy-JS for client implementation.

### <span id="page-39-1"></span>8.1 Categories

In this section we show all Francy FrancyMessage Categories.

#### 8.1.1 IsFrancyMessage (for IsFrancyObject)

 $\triangleright$  IsFrancyMessage(arg) (filter) Returns: true or false Identifies FrancyMessage objects.

#### 8.1.2 IsFrancyMessageType (for IsFrancyObject)

 $\triangleright$  IsFrancyMessageType(arg) (filter) (filter) Returns: true or false Identifies MessageType objects.

## <span id="page-39-2"></span>8.2 Families

In this section we show all Francy FrancyMessage Families.

## <span id="page-39-3"></span>8.3 Representations

In this section we show all Francy FrancyMessage Representations.

#### 8.3.1 IsFrancyMessageRep (for IsComponentObjectRep)

```
\triangleright IsFrancyMessageRep(arg) (filter) (filter)
  Returns: true or false
```
<span id="page-40-3"></span>Checks whether an Object has a FrancyMessage internal representation.

## 8.3.2 IsFrancyMessageTypeRep (for IsComponentObjectRep)

```
\triangleright IsFrancyMessageTypeRep(arg) (filter)
```

```
Returns: true or false
```
Checks whether an Object has a FrancyMessage internal representation.

## <span id="page-40-0"></span>8.4 Operations

In this section we show all Francy FrancyMessage Operations.

#### 8.4.1 FrancyMessage (for IsFrancyMessageType, IsString, IsString)

```
\triangleright FrancyMessage(IsString, IsString) (operation)
```
Returns: FrancyMessage Adds an info label with the format "label: value" Examples: Create FrancyMessage of all types within a canvas:

 $\_$  Example

```
gap> canvas := Canvas("Example Canvas / Shape with Messages");
gap> graph := Graph(GraphType.HASSE); # will go throughout graphs later
gap> shape := Shape(ShapeType.CIRCLE); # will go throughout shapes later
gap> Add(graph, shape);
gap> Add(canvas, graph);
gap> Add(canvas, FrancyMessage(FrancyMessageType.INFO, "Hello"));
gap> Add(shape, FrancyMessage(FrancyMessageType.INFO, "Hello"));
gap> Add(canvas, FrancyMessage(FrancyMessageType.ERROR, "Oops", "Hello"));
gap> Add(shape, FrancyMessage(FrancyMessageType.ERROR, "Oops", "Hello"));
gap> Add(canvas, FrancyMessage(FrancyMessageType.WARNING, "Hello"));
gap> Add(shape, FrancyMessage(FrancyMessageType.WARNING, "Hello"));
gap> Add(canvas, FrancyMessage(FrancyMessageType.SUCCESS, "Hello"));
gap> Add(shape, FrancyMessage(FrancyMessageType.SUCCESS, "Hello"));
gap> Add(canvas, FrancyMessage("Hello", "World"));
gap> Add(shape, FrancyMessage("Hello", "World"));
```
## <span id="page-40-1"></span>8.5 Global

In this section we show all Global FrancyMessage Records for multi purpose.

## <span id="page-40-2"></span>8.6 Attributes

In this section we show all FrancyMessage Core Attributes

<span id="page-41-0"></span>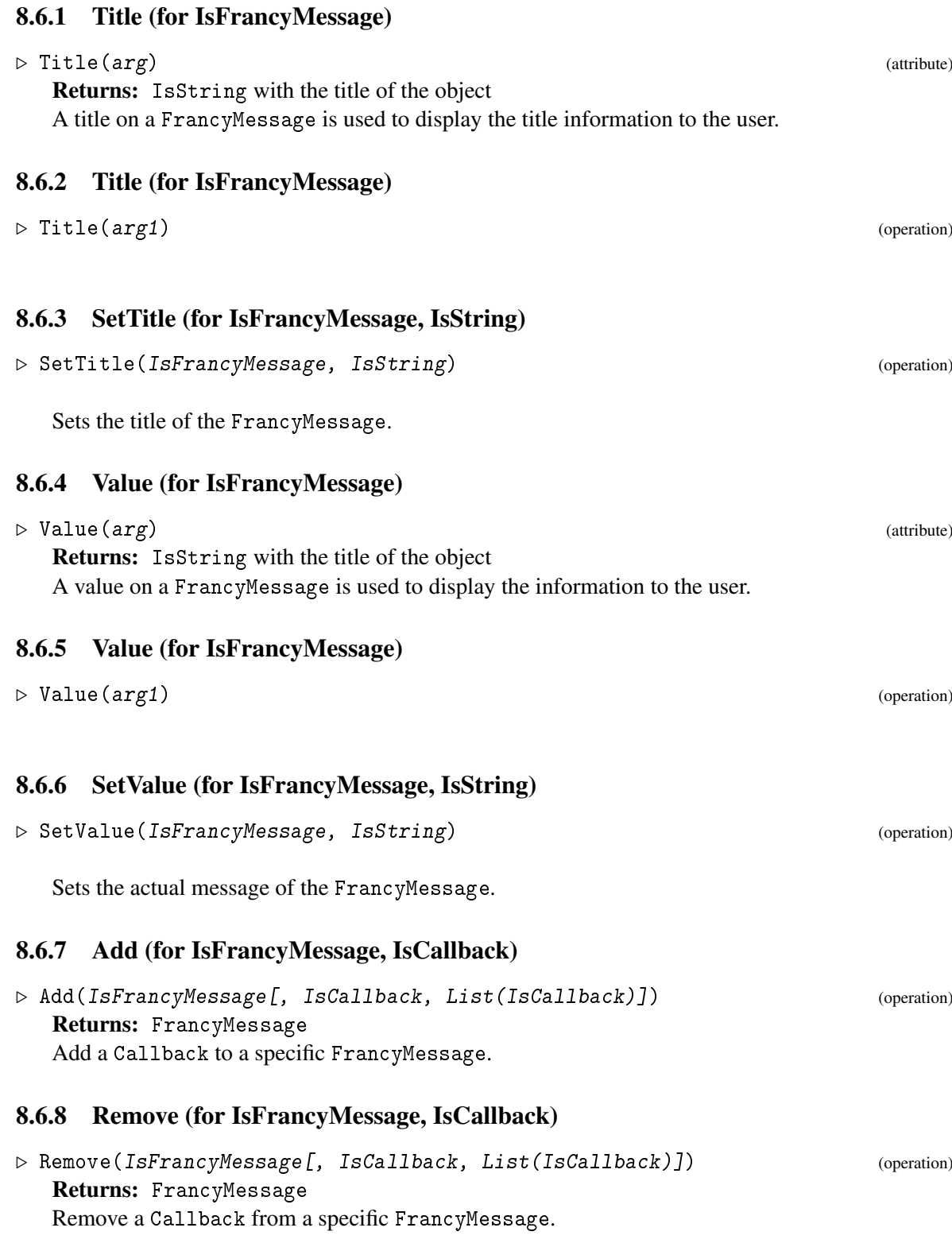

## <span id="page-42-4"></span><span id="page-42-0"></span>Francy Renderers

FrancyRenderer is an object that holds the renderer name to be used by the client to display the graphics.

Francy JS allows users to switch between renderers in runtime, but if the renderer is specified in the GAP code, then the user won't be able to switch between renderers on the client side.

This implementation knows only about the official supported renderers: D3, Vis and Graphviz. Please see Francy-JS for client implementation.

## <span id="page-42-1"></span>9.1 Categories

In this section we show all Francy FrancyRenderer Categories.

#### 9.1.1 IsFrancyRenderer (for IsFrancyObject)

```
\triangleright IsFrancyRenderer(arg) (filter) (filter)
  Returns: true or false
  Identifies FrancyRenderer objects.
```
#### 9.1.2 IsFrancyRendererType (for IsFrancyObject)

 $\triangleright$  IsFrancyRendererType(arg) (filter) Returns: true or false Identifies FrancyRendererType objects.

## <span id="page-42-2"></span>9.2 Families

In this section we show all Francy FrancyRenderer Families.

## <span id="page-42-3"></span>9.3 Representations

In this section we show all Francy FrancyRenderer Representations.

#### <span id="page-43-3"></span>9.3.1 IsFrancyRendererRep (for IsComponentObjectRep)

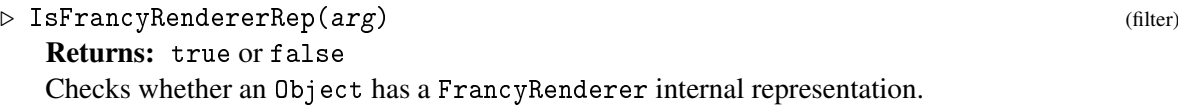

### 9.3.2 IsFrancyRendererTypeRep (for IsComponentObjectRep)

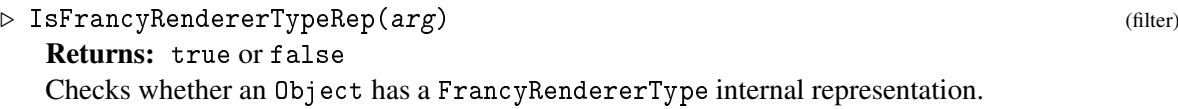

## <span id="page-43-0"></span>9.4 Operations

In this section we show all Francy FrancyRenderer Operations.

#### 9.4.1 FrancyRenderer (for IsFrancyRendererType)

```
. FrancyRenderer(IsFrancyRendererType) (operation)
```
Returns: FrancyRenderer Adds an info label with the format "label: value" Examples: Configure FrancyRendererType.VIS as the renderer for a specific canvas:

```
\equiv Example \equivgap> canvas := Canvas("Example Canvas / Shape with Messages");
gap> graph := Graph(GraphType.UNDIRECTED);
gap> Add(canvas, graph);
gap> vis := FrancyRenderer(FrancyRendererType.VIS);
gap> Add(canvas, vis);
```
## <span id="page-43-1"></span>9.5 Global

In this section we show all Global FrancyRendererType records for multi purpose.

## <span id="page-43-2"></span>9.6 Attributes

In this section we show all FrancyRenderer Core Attributes

### 9.6.1 Value (for IsFrancyRenderer)

 $\triangleright$  Value (arg) (attribute)

Returns: IsString with the renderer of the object

A value on a FrancyRenderer is used to specify which renderer will be used to draw the graphics on the client.

## <span id="page-44-0"></span>9.6.2 Value (for IsFrancyRenderer)

 $\triangleright$  Value(arg1) (operation)

## 9.6.3 SetValue (for IsFrancyRenderer, IsFrancyRendererType)

. SetValue(IsFrancyRenderer, IsString) (operation)

Sets the actual renderer FrancyRenderer.

## <span id="page-45-2"></span><span id="page-45-0"></span>Francy Util

Utility functions used across the package.

## <span id="page-45-1"></span>10.1 Operations

In this section we show all Francy Util Operations. Contains utility methods to handle Object printing/viewing, Sanitizing, etc.

#### 10.1.1 JUPYTER\_ViewString (for IsObject)

 $\triangleright$  JUPYTER\_ViewString(arg) (operation) Returns: String This method will pretty print in jupyter environment.

#### 10.1.2 Sanitize (for IsObject)

 $\triangleright$  Sanitize(IsObject) (operation)

Returns: rec

This method will clone an Object and return a sanitized record. It traverses all the components sanitizing when appropriate. Sanitizing in this context means: replace everything that can't be converted into JSON, with its string representation!

#### 10.1.3 MergeObjects (for IsFrancyObject, IsFrancyObject)

```
. MergeObjects(IsFrancyObject, IsFrancyObject) (operation)
```

```
Returns: rec
```
This method will merge the properties of 2 IsFrancyObjects into one rec.

#### 10.1.4 GenerateID

```
\triangleright GenerateID() (operation) (operation)
```
Returns: IsString

This method will generate a sequential ID to be used as object identifier. These IDs are used to identify the objects between the client and the server, and are crucial for the communication between both.

## Index

<span id="page-46-0"></span>Add

for IsCallback, IsRequiredArg, [9](#page-8-2) for IsCanvas, IsChart, [12](#page-11-1) for IsCanvas, IsFrancyGraph, [12](#page-11-1) for IsCanvas, IsFrancyMessage, [13](#page-12-0) for IsCanvas, IsFrancyRenderer, [13](#page-12-0) for IsCanvas, IsMenu, [13](#page-12-0) for IsChart, IsDataset, [20](#page-19-0) for IsFrancyGraph, IsLink, [28](#page-27-0) for IsFrancyGraph, IsShape, [28](#page-27-0) for IsFrancyMessage, IsCallback, [42](#page-41-0) for IsMenu, IsMenu, [38](#page-37-0) for IsShape, IsCallback, [29](#page-28-0) for IsShape, IsFrancyMessage, [30](#page-29-2) for IsShape, IsMenu, [29](#page-28-0) AxisXDomain for IsChart, [22](#page-21-0) AxisXTitle for IsChart, [21](#page-20-2) AxisYTitle for IsChart, [22](#page-21-0) Callback for IsTriggerType, IsFunction, IsList, [7](#page-6-3) Canvas for IsString, IsCanvasDefaults, [12](#page-11-1) Chart for IsChartType, IsChartDefaults, [19](#page-18-1) Collapsed for IsFrancyGraph, [34](#page-33-0) Color for IsLink, [36](#page-35-0) for IsShape, [31](#page-30-0) **ConfirmMessage** for IsCallback, [10](#page-9-0) ConjugateId for IsShape, [34](#page-33-0)

Dataset

for IsString, IsList, [20](#page-19-0) DefaultAxis for IsChartType, [20](#page-19-0) Draw for IsCanvas, [14](#page-13-2) DrawSplash for IsCanvas, [14](#page-13-2) FrancyId for IsFrancyObject, [24](#page-23-3) FrancyMessage for IsFrancyMessageType, IsString, IsString, [41](#page-40-3) FrancyRenderer for IsFrancyRendererType, [44](#page-43-3) GenerateID, [46](#page-45-2) GetLink for IsFrancyGraph, IsString, [30](#page-29-2) GetLinks for IsFrancyGraph, [30](#page-29-2) GetShape for IsFrancyGraph, IsString, [29](#page-28-0) GetShapes for IsFrancyGraph, [29](#page-28-0) Graph for IsFrancyGraphType, IsFrancyGraphDefaults, [27](#page-26-1) Height for IsCanvas, [14](#page-13-2) Invisible for IsLink, [35,](#page-34-0) [36](#page-35-0) IsArgType for IsFrancyTypeObject, [6](#page-5-2) IsArgTypeRep for IsComponentObjectRep, [7](#page-6-3) IsAxisRep

for IsComponentObjectRep, [19](#page-18-1)

IsAxisScaleType for IsFrancyTypeObject, [17](#page-16-2) IsAxisScaleTypeRep for IsComponentObjectRep, [19](#page-18-1) IsCallback for IsFrancyObject, [6](#page-5-2) IsCallbackRep for IsComponentObjectRep, [7](#page-6-3) IsCanvas for IsFrancyObject, [11](#page-10-4) IsCanvasDefaults for IsFrancyDefaultObject, [11](#page-10-4) IsCanvasDefaultsRep for IsComponentObjectRep, [12](#page-11-1) IsCanvasRep for IsComponentObjectRep, [11](#page-10-4) IsChart for IsFrancyObject, [17](#page-16-2) IsChartDefaults for IsFrancyDefaultObject, [17](#page-16-2) IsChartDefaultsRep for IsComponentObjectRep, [18](#page-17-2) IsChartRep for IsComponentObjectRep, [18](#page-17-2) IsChartType for IsFrancyTypeObject, [17](#page-16-2) IsChartTypeRep for IsComponentObjectRep, [18](#page-17-2) IsDataset for IsFrancyObject, [18](#page-17-2) IsDatasetRep for IsComponentObjectRep, [19](#page-18-1) IsFrancyDefaultObject for IsObject, [24](#page-23-3) IsFrancyGraph for IsFrancyObject, [25](#page-24-2) IsFrancyGraphDefaults for IsFrancyDefaultObject, [25](#page-24-2) IsFrancyGraphDefaultsRep for IsComponentObjectRep, [26](#page-25-2) IsFrancyGraphRep for IsComponentObjectRep, [26](#page-25-2) IsFrancyGraphType for IsFrancyObject, [25](#page-24-2) IsFrancyGraphTypeRep for IsComponentObjectRep, [27](#page-26-1)

IsFrancyMessage for IsFrancyObject, [40](#page-39-4) IsFrancyMessageRep for IsComponentObjectRep, [40](#page-39-4) IsFrancyMessageType for IsFrancyObject, [40](#page-39-4) IsFrancyMessageTypeRep for IsComponentObjectRep, [41](#page-40-3) IsFrancyObject for IsObject, [23](#page-22-2) IsFrancyRenderer for IsFrancyObject, [43](#page-42-4) IsFrancyRendererRep for IsComponentObjectRep, [44](#page-43-3) IsFrancyRendererType for IsFrancyObject, [43](#page-42-4) IsFrancyRendererTypeRep for IsComponentObjectRep, [44](#page-43-3) IsFrancyTypeObject for IsObject, [24](#page-23-3) IsLink for IsFrancyObject, [26](#page-25-2) IsLinkDefaults for IsFrancyDefaultObject, [26](#page-25-2) IsLinkDefaultsRep for IsComponentObjectRep, [27](#page-26-1) IsLinkRep for IsComponentObjectRep, [27](#page-26-1) IsMenu for IsFrancyObject, [37](#page-36-5) IsMenuRep for IsComponentObjectRep, [37](#page-36-5) IsRequiredArg for IsFrancyObject, [6](#page-5-2) IsRequiredArgRep for IsComponentObjectRep, [7](#page-6-3) IsShape for IsFrancyObject, [25](#page-24-2) IsShapeDefaults for IsFrancyDefaultObject, [26](#page-25-2) IsShapeDefaultsRep for IsComponentObjectRep, [27](#page-26-1) IsShapeRep for IsComponentObjectRep, [27](#page-26-1) IsShapeType for IsFrancyObject, [26](#page-25-2)

IsShapeTypeRep for IsComponentObjectRep, [27](#page-26-1) IsTriggerType for IsFrancyTypeObject, [6](#page-5-2) IsTriggerTypeRep for IsComponentObjectRep, [7](#page-6-3) IsXAxis for IsFrancyObject, [18](#page-17-2) IsYAxis for IsFrancyObject, [18](#page-17-2) JUPYTER\_ViewString for IsObject, [46](#page-45-2) Layer for IsShape, [32,](#page-31-0) [33](#page-32-0) Length for IsLink, [35](#page-34-0) Link for IsShape, IsShape, IsLinkDefaults, [30](#page-29-2) Links for IsList, IsList, IsLinkDefaults, [30](#page-29-2) Menu for IsString, IsCallback, [38](#page-37-0) MergeObjects for IsFrancyObject, IsFrancyObject, [46](#page-45-2) NoopCallback, [9](#page-8-2) ParentShape for IsShape, [33](#page-32-0) PosX for IsShape, [31](#page-30-0) PosY for IsShape, [32](#page-31-0) Remove for IsCallback, IsRequiredArg, [9](#page-8-2) for IsCanvas, IsChart, [13](#page-12-0) for IsCanvas, IsFrancyGraph, [12](#page-11-1) for IsCanvas, IsFrancyMessage, [13](#page-12-0) for IsCanvas, IsFrancyRenderer, [13](#page-12-0) for IsCanvas, IsMenu, [13](#page-12-0) for IsChart, IsDataset, [20](#page-19-0) for IsFrancyGraph, IsLink, [28](#page-27-0) for IsFrancyGraph, IsShape, [29](#page-28-0) for IsFrancyMessage, IsCallback, [42](#page-41-0)

for IsMenu, IsMenu, [38](#page-37-0) for IsShape, IsCallback, [29](#page-28-0) for IsShape, IsFrancyMessage, [30](#page-29-2) for IsShape, IsMenu, [29](#page-28-0) RequiredArg for IsArgType, IsString, [9](#page-8-2) Sanitize for IsObject, [46](#page-45-2) Selected for IsShape, [34](#page-33-0) SetAxisXDomain for IsChart, IsList, [22](#page-21-0) SetAxisXTitle for IsChart, IsString, [21](#page-20-2) SetAxisYTitle for IsChart, IsString, [22](#page-21-0) SetCollapsed for IsFrancyGraph, IsBool, [34](#page-33-0) SetColor for IsLink, IsString, [36](#page-35-0) for IsShape, IsString, [31](#page-30-0) **SetConfirmMessage** for IsCallback, IsString, [10](#page-9-0) SetConjugateId for IsShape, IsInt, [35](#page-34-0) SetFrancyId for IsFrancyObject, IsString, [24](#page-23-3) SetHeight for IsCanvas, IsPosInt, [15](#page-14-0) SetInvisible for IsLink, IsBool, [36](#page-35-0) SetLayer for IsShape, IsInt, [33](#page-32-0) SetLength for IsLink, IsInt, [35](#page-34-0) SetParentShape for IsShape, IsShape, [33](#page-32-0) SetPosX for IsShape, IsInt, [32](#page-31-0) SetPosY for IsShape, IsInt, [32](#page-31-0) SetSelected for IsShape, IsBool, [34](#page-33-0) SetShowLegend for IsChart, IsBool, [21](#page-20-2) SetSimulation

for IsFrancyGraph, IsBool, [33](#page-32-0) SetSize for IsShape, IsPosInt, [32](#page-31-0) SetTexTypesetting for IsCanvas, IsBool, [16](#page-15-0) SetTitle for IsCanvas, IsString, [15](#page-14-0) for IsFrancyMessage, IsString, [42](#page-41-0) for IsLink, IsString, [36](#page-35-0) for IsMenu, IsString, [39](#page-38-1) for IsRequiredArg, IsString, [10](#page-9-0) for IsShape, IsString, [31](#page-30-0) SetValue for IsFrancyMessage, IsString, [42](#page-41-0) for IsFrancyRenderer, IsFrancyRendererType, [45](#page-44-0) for IsRequiredArg, IsString, [10](#page-9-0) SetWeight for IsLink, IsInt, [35](#page-34-0) SetWidth for IsCanvas, IsPosInt, [14](#page-13-2) SetZoomToFit for IsCanvas, IsBool, [15](#page-14-0) Shape for IsShapeType, IsString, IsShapeDefaults, [29](#page-28-0) ShowLegend for IsChart, [21](#page-20-2) Simulation for IsFrancyGraph, [33](#page-32-0) Size for IsShape, [32](#page-31-0) TexTypesetting for IsCanvas, [15,](#page-14-0) [16](#page-15-0) Title for IsCanvas, [15](#page-14-0) for IsFrancyMessage, [42](#page-41-0) for IsLink, [36](#page-35-0) for IsMenu, [39](#page-38-1) for IsRequiredArg, [9,](#page-8-2) [10](#page-9-0) for IsShape, [31](#page-30-0) Trigger for IsString, [9](#page-8-2) UnsetLinks for IsFrancyGraph, [28](#page-27-0)

```
UnsetNodes
    for IsFrancyGraph, 28
Value
    for IsFrancyMessage, 42
    for IsFrancyRenderer, 44, 45
    for IsRequiredArg, 10
Weight
    for IsLink, 35
Width
    for IsCanvas, 14
XAxis
    for IsAxisScaleType, IsString, IsList, 20
YAxis
    for IsAxisScaleType, IsString, IsList, 20
ZoomToFit
    for IsCanvas, 15
```